# Regelungstechnik: Zustandsraummethoden und Mehrgrößensysteme

Hanns Sommer

Universität Kassel, Fachgebiet Mess- und Regelungstechnik D-34109 Kassel, Mönchebergstr. 7 hanns.sommer@mrt.uni-kassel.de

10. Mai 2017

# 1 Einführung

Die Vorlesung Regelungstechnik I gibt eine Einfuhrung in den Kalman'schen ¨ Zugang zur Regelung linearer zeitinvarianter kausaler Systeme im Zeitbereich. Mittels diesem Zugang können wir die Begriffe der Regelungstechnik und die Eigenschaften der Systeme in einfacher Weise einführen und Lösungen zu den Aufgabenstellungen der Regelungstechnik bereitstellen. Alle Lösungsmethoden basieren ausschließlich auf der Matrizenrechnung, wodurch eine einheitliche Darstellung der Theorie möglich ist. Im letzten Abschnitt werden Möglichkeiten besprochen, die Ergebnisse der linearen zeitinvarianten Theorie auf allgemeinere Systeme zu übertragen.

# 2 Lineare zeitinvariante kausale Systeme

### 2.1 Zustandsraumdarstellung

Die Zustandsraumdarstellung eines linearen zeitinvarianten kausalen Systems ist (Zustandsnormalform):

$$
\dot{\vec{x}} = A\vec{x} + B\vec{u}
$$
 Beschreibung der Zustandsänderung (1)

$$
\vec{y} = C\vec{x} + D\vec{u} \qquad \text{Ein-Ausgabegleichung} \tag{2}
$$

mit dem Zustandsvektor  $\vec{x} \in \mathcal{R}^n$ , dem Eingangsvektor  $\vec{u} \in \mathcal{R}^p$ , dem Ausgangsvektor  $\vec{y} \in \mathcal{R}^q$  und geeigneten Matrizen  $A \in \mathcal{R}^{n \otimes n}$ ,  $B \in \mathcal{R}^{n \otimes p}$ ,  $C \in$  $\mathcal{R}^{q\otimes n}, D \in \mathcal{R}^{q\otimes p}.$ 

Es gilt der Satz: Mittels einer geeigneten Zustandsraumdarstellung kann jedes lineare, zeitinvariante, kausale System mit  $p$ -Eingängen und  $q$ -Ausgängen beliebig genau approximativ dargestellt werden.

Die Lösung von Gleichung (1) ist:

$$
\vec{x}(t) = \exp(At)\vec{x}(0) + \int_0^t \exp(A(t-\tau))B\vec{u}(\tau)d\tau
$$
\n(3)

und für  $\vec{y}(t)$  ergibt sich damit:

$$
\vec{y}(t) = C \exp(At)\vec{x}(0) + C \int_0^t \exp(A(t-\tau))B\vec{u}(\tau)d\tau + D\vec{u}(t) \tag{4}
$$

Dabei ist  $\exp(M) = \sum_{k=0}^{\infty}$  $\frac{1}{k!}M^k \approx \sum_{k=0}^K$  $\frac{1}{k!}M^k$  für eine Matrix  $M \in \mathcal{R}^{n \otimes n}$ und ein großes  $K \in \mathcal{N}$ .

## 2.2 Ähnlichkeitstransformation

Durch eine Koordinatentransformation  $\vec{x} \mapsto \vec{\bar{x}}$ , mit  $\vec{x} = T\vec{\bar{x}}$  (bzw.  $\vec{\bar{x}} = T^{-1}\vec{x}$ ) wird eine andere Betrachtungsweise eines Systems ermöglicht, durch welche dieses häufig wesentlich vereinfacht werden kann. Alle physikalischen Eigenschaften des Systems bleiben bezüglich den neuen Koordinaten  $\vec{x}$  natürlich ungeändert.

Die Ähnlichkeitstransformation  $\vec{x} \mapsto \vec{\bar{x}}$  bewirkt die folgenden Änderungen der Systemmatrizen:

$$
A \mapsto \overline{A} = T^{-1}AT, \quad B \mapsto \overline{B} = T^{-1}B, \quad C \mapsto \overline{C} = CT, \quad D \mapsto \overline{D} = D. \tag{5}
$$

#### Satz (Überführung in die Zustands-entkoppelte Form):

Voraussetzung: Die Matrix  $A$  habe  $n$  linear unabhängige Eigenvektoren  $\vec{v}_1, \vec{v}_2, ..., \vec{v}_n.$ 

Behauptung: Die Ähnlichkeitstransformation  $\vec{x} \mapsto \vec{\bar{x}}$ , mit  $\vec{x} = T\vec{\bar{x}}$  und  $T = (\vec{v}_1, \vec{v}_2, ..., \vec{v}_n)$  transformiert

$$
A \mapsto \bar{A} = \begin{pmatrix} \lambda_1 & 0.0 & 0.0 & \dots & 0.0 \\ 0.0 & \lambda_2 & 0.0 & \dots & 0.0 \\ \vdots & \vdots & \vdots & \ddots & \vdots \\ 0.0 & 0.0 & 0.0 & \dots & \lambda_n \end{pmatrix},
$$

wobei  $\lambda_i$  der Eigenwert von A zum Eigenvektor  $\vec{v}_i$  ist.

#### Beweis

\n
$$
\text{Mit } T = (\vec{v}_1, \vec{v}_2, \ldots, \vec{v}_n) \text{ und } I = (\vec{e}_1, \vec{e}_2, \ldots, \vec{e}_n), \, \vec{e}_i = (0, \ldots, 0, \underbrace{1}_{\text{Stelle i}}, 0, \ldots, 0)^T
$$
\n

\n\n
$$
\text{gilt:} \qquad (*) \qquad T^{-1}(\vec{v}_1, \vec{v}_2, \ldots, \vec{v}_n) = (\vec{e}_1, \vec{e}_2, \ldots, \vec{e}_n).
$$
\n

\n\n
$$
\text{Comit folgt:} \qquad T^{-1}A(\vec{v}_1, \vec{v}_2, \ldots, \vec{v}_n) = T^{-1}(A\vec{v}_1, A\vec{v}_2, \ldots, A\vec{v}_n) \qquad \underbrace{=}_{\vec{v}_i \text{ EV zu } A \text{ und dem EW } \lambda_i}
$$
\n

\n\n
$$
= T^{-1}(\lambda_1 \vec{v}_1, \lambda_2 \vec{v}_2, \ldots, \lambda_n \vec{v}_n) \qquad \underbrace{=}_{(*)} (\lambda_1 \vec{e}_1, \lambda_2 \vec{e}_2, \ldots, \lambda_n \vec{e}_n). //
$$
\n

Nach der Darstellung des Systems in den Variablen  $\vec{x}$  ergeben sich dann die Lösungen in Komponentenschreibweise (für  $i = 1, \ldots, n$ ):

$$
\bar{x}_i = \exp(\lambda_i t)\bar{x}_{i,0} + \int_0^t \exp(\lambda_i (t-\tau)))\bar{B}_i \vec{u}(\tau) d\tau \text{ mit } x_{i,0} \in \mathcal{R}, \bar{B} = \begin{pmatrix} \bar{B}_1 \\ \vdots \\ \bar{B}_n \end{pmatrix}
$$

Definition Eine Matrix  $A$  heist diagonalähnlich falls sie mittels einer Ahnlichkeitstransformation (wie im vorhergehenden Satz) auf eine Diago- ¨ nalform gebracht werden kann.

Vom russischen Mathematiker Gelfand wurde bewiesen: Satz Eine  $n \otimes n$ -Matrix A ist diagonalähnlich und mittels einer unitären Matrix  $U = (\vec{v}_1, \vec{v}_2, ..., \vec{v}_n)$  (mit  $\vec{v}_i$  orthogonal  $\vec{v}_j$  für  $i \neq j$ ) in eine Diagonalmatrix  $D = U^{-1}AU$  transformierbar, genau dann, wenn sie normal ist, d.h. es gilt  $A^*A = AA^*$  (für  $A^* = \overline{A^T}$ ).

**Folgerung**: Symmetrische Matrizen  $(A = A^T)$  und hermitsche Matrizen  $(A = A^*)$  sind diagonalähnlich.

### 2.3 Das charakteristische Polynom

Das charakteristische Polynom eines Systems in Zustandsnormalform (1),(2) ist:

$$
p_A(\lambda) = \det(\lambda I - A) \quad \text{mit } I = (\vec{e}_1, \vec{e}_2, ..., \vec{e}_n), \ \vec{e}_i = \begin{pmatrix} 0 \\ \vdots \\ 1 \text{ Stelle i} \\ \vdots \\ 0 \end{pmatrix} \tag{6}
$$

Die Nullstellen von  $p_A(\lambda)$  sind die Eigenwerte (EW) von A.

Wir nennen eine Matrix A stabil, wenn alle ihre Eigenwerte einen negativen Realteil haben.

#### Satz von Cayley Hamilton:

$$
p_A(A) = \begin{pmatrix} 0.0 & \dots & 0.0 \\ \vdots & & \vdots \\ 0.0 & \dots & 0.0 \end{pmatrix}
$$
 (7)

Beweis Für diagonalähnliche Matrizen A,  $\det(\lambda I - A) = \sum_{k=1}^{n} a_k \lambda^k$  und einen Eigenvektor  $\vec{v}_i$  gilt:

$$
p_A(A)\vec{v}_i = \sum_{k=1}^n a_k A^k \vec{v}_i
$$
  
=  $0 \cdot \vec{v}_i = \vec{0}$   

$$
\vec{v}_i \text{ EV zu } A \text{ und zum EW } \lambda_i
$$
  
=  $0 \cdot \vec{v}_i = \vec{0}$ 

Bilden die EV von A eine Basis, so muss  $P_A(A) = (0, \ldots, 0)$  gelten. Eine allgemeine Matrix  $A$  kann beliebig genau mit einer Folge diagonalähnlicher Matrizen  $\{A_k\}_{k\in\mathcal{N}}$  approximiert werden und dann gilt:

 $(\vec{0}, \dots, \vec{0}) = \lim_{k \to 0} p_{A_k}(A_k) = p_A(A)$  .

**Bemerkung:** Mit den Laplacetransformierten  $U(s) = \mathcal{L}(u(t))$  und  $Y(s) =$  $\mathcal{L}(y(t))$  gilt:  $Y(s) = G(s) \cdot U(s)$ für die Übertragungsfunktion  $G(s) = C(sI - A)^{-1}B + D$ . Man erkennt, dass die Pole der Ubertragungsfunktion genau die Nullstellen ¨ des charakteristischen Polynoms  $p_A(\lambda)$  sind.

### 2.4 Darstellung von Lösungen der Zustandsnormalform

Für ein diagonalähnliches System  $(1), (2),$  bei dem die Matrix A n linear unabhängige Eigenwerte  $\vec{v}_1, \ldots, \vec{v}_n$  zu den Eigenwerten  $\lambda_1, \ldots, \lambda_n$  hat, kann man für  $\vec{u} \equiv \vec{0}$ , mit dem Ansatz:  $\vec{x}(t) = \vec{v}_i \exp(\lambda_i t)$ , n linear unabhängige Lösungen zur Gleichung (1) erhalten. (Denn es gilt:  $\dot{\vec{x}}(t) = \vec{v}_i \frac{d}{dt} \exp(\lambda_i t) = \lambda_i \vec{v}_i \exp(\lambda_i t) = A \vec{v}_i \exp(\lambda_i t)$ .)

Auf nicht diagonal¨ahnliche Matrizen ist diese Methode mittels Hauptvektoren übertragbar.

**Definition:** Falls die Matrix A zum k-fachen Eigenwert  $\lambda_i$  weniger als k Eigenvektoren  $\vec{v}_{i,1}, \ldots, \vec{v}_{i,j}, (j < k)$  hat, so nennt man den Vektor  $\vec{h}_{i,j}$  Hauptvektor zu  $A$  und  $\lambda_i$  falls er folgende Gleichung erfüllt.:

$$
(A - \lambda_i I)\vec{h}_{i,j} = \vec{v}_{i,j}
$$

Reichen auch die Hauptvektoren nicht aus, um zum Eigenwert  $\lambda_i$ , k linear unabhängige Vektoren  $\vec{v}_{i,1}, \ldots, \vec{v}_{i,j}, \vec{h}_{i,1}, \ldots$  zu erhalten, so besteht die Möglichkeit, Hauptvektoren höherer Stufe einzuführen.

 $\vec{h}_i^l$  heißt Hauptvektor der Stufe m zur Matrix A und zum Eigenvektor  $\vec{v}_i = \vec{h}_i^0$  falls gilt:

$$
(A - \lambda_i I)\vec{h}_i^m = \vec{0}
$$
 und  $(A - \lambda_i I)\vec{h}_i^j = \vec{h}_i^{j-1}$  für  $j = 1, ..., m - 1$ .

Mit dem Ansatz:

$$
\vec{x}(t) = \alpha t \cdot \exp(\lambda_i t) \vec{v}_i + \beta \exp(\lambda_i t) \vec{h}_i
$$

erhält man wegen:

 $\dot{\vec{x}}(t) = \alpha \exp(\lambda_i t) \vec{v}_i + \alpha \cdot \lambda_i \exp(\lambda_i t) \vec{v}_i + \beta \cdot \lambda_i \exp(\lambda_i t) \vec{h}_i$ und  $A\vec{x}(t)$  $A\vec{h}_i = \lambda_i \vec{h}_i + \vec{v}_i$  $\alpha \cdot \lambda_i \exp(\lambda_i t) \vec{v}_i + \beta \cdot \lambda_i \exp(\lambda_i t) \vec{h}_i + \beta \exp(\lambda_i t) \vec{v}_i$ 

mit  $\alpha = \beta$  für  $\vec{u} \equiv \vec{0}$  eine Lösung zu Gleichung (1).

Mit einem analogen Ansatz:  $\vec{x}(t) = \sum_{j=0}^{m} \alpha_j \exp(\lambda_i t) \vec{h}_i^j$  $\frac{j}{i}$  erhält man mit den Hauptvektoren höherer Stufen Lösungen, falls sich zum Eigenwert  $\lambda_i$  mit der Vielfachkeit k nicht schon mittels der Hauptvektoren niedrigerer Stufe, k linear unabhängige Lösungen ergeben.

Mit dem beschriebenen Verfahren kann man auch Lösungen zur inhomogenen Gleichung (1) herleiten. Wir wollen dies an einem einfachen Beispiel erläutern.

Sei  $\dot{\vec{x}} = A\vec{x} + B\vec{u}$  mit  $\vec{x}, \vec{u} \in \mathcal{R}^2$  und nicht diagonalisierbarem A gegeben. A hat dann nur einen Eigenwert  $\lambda$  mit dem Eigenvektor  $\vec{v}$  und dem dazu linear unabhängigen Hauptvektor  $h$ .

Mit dem Lösungsansatz:  $\vec{x}(t) = x_v(t)\vec{v}$  $\overline{ {\vec x}_v(t)}$  $+x_h(t)\vec{h}$  $\overline{\vec{x}_h(t)}$ und

 $B = (\alpha_1 \vec{v} + \beta_1 \vec{h}, \alpha_2 \vec{v} + \beta_2 \vec{h})$  erhält man:  $\dot{\vec{x}} = \dot{\vec{x}}_v + \dot{\vec{x}}_h = A(\vec{x}_v + \vec{x}_h) + (\alpha_1 \vec{v} + \beta_1 \vec{h}, \alpha_2 \vec{v} + \beta_2 \vec{h}) \vec{u} =$  $= (\lambda x_v(t)\vec{v} + \lambda x_h(t)\vec{h} + x_h(t)\vec{v}) + (\alpha_1\vec{v} + \beta_1\vec{h}, \alpha_2\vec{v} + \beta_2\vec{h})\binom{u_1}{u_2}$  $\begin{pmatrix} u_1 \\ u_2 \end{pmatrix}$ .

Zur letzten Gleichung ergibt sich aus einem Vergleich der Koeffizienten von  $\vec{v}$  und  $\vec{h}$  das äquivalente skalare Gleichungssystem für  $x_v(t)$  und  $x_h(t)$ :

 $\dot{x}_h(t) = \lambda x_h(t) + \beta_1 u_1(t) + \beta_2 u_2(t)$  und  $\dot{x}_v(t) = \lambda x_v(t) + x_h(t) + \alpha_1 u_1(t) + \alpha_2 u_2(t),$ 

mit den Lösungen:

 $x_h(t) = \exp(\lambda t)x_{h,0} + \int_0^t \exp(\lambda (t - \tau))(\beta_1 u_1(\tau) + \beta_2 u_2(\tau))d\tau,$ 

 $x_v(t) = \exp(\lambda t)x_{v,0} + \int_0^t \exp(\lambda (t-\tau))(x_h(t) + \alpha_1 u_1(\tau) + \alpha_2 u_2(\tau))d\tau,$ wobei  $x_{h,0}, x_{v,0} \in \mathcal{R}$  beliebig gewählt werden können.

Für  $u_1(t) \equiv u_2(t) \equiv 0$  erhält man (analog zur obigen Betrachtung des homogenen Falls):

$$
x_h(t) = \exp(\lambda t)x_{h,0} \quad \text{und}
$$
  
\n
$$
x_v(t) = \exp(\lambda t)x_{v,0} + \underbrace{\int_0^t \exp(\lambda (t-\tau))\exp(\lambda \tau)x_{h,0}d\tau}_{\exp(\lambda t)x_{h,0}\int_0^t dt} = \exp(\lambda t)x_{v,0} + t \cdot \exp(\lambda t)x_{h,0}
$$

Aus den Lösungsdarstellungen und der Tatsache, dass eine fallende Exponentialfunktion, die mit einem Polymom multipliziert wird, immer eine auf 0 abfallende Funktion ergibt, erkennt man die

**Folgerung:** Für stabile Matrizen A gilt für alle Lösungen  $\vec{x}(t)$  der Gleichung  $\vec{x} = A\vec{x}$ :  $\lim_{t\to\infty} |\vec{x}(t)| = 0.$ 

# 3 Die Jordan'sche Normalform

Für nicht-diagonalisierbare quadratische Matrizen  $A$  kann man durch Ahnlichkeitstransformation eine Normalform herleiten, genannt Jordan'sche Normalform, bei der die Eigenwerte in der Anzahl ihrer Vielfachheit in der Diagonalen stehen und in der ersten Nebendiagonalen anstatt der 0 der Wert 1 auftreten kann. Die Jordan'sche Normalform wird mittels der Ahnlichkeits- ¨ transformation mit der Transformationsmatrix T gewonnen, die aus den Eigenvektoren und Hauptvektoren zu den jeweiligen Eigenwerten gebildet wird (vgl. Skript 2.2).

Seien  $\vec{v}_i$  und  $\vec{h}_{i,j}$  der Eigenvektor beziehungsweise die Hauptvektoren zum Eigenwert  $\lambda_i$ , so gilt für k Eigenwerte mit der Vielfachheit  $m_i$  für  $i = 1, \ldots, k$ und der Transformationsmatrix

$$
T = (\vec{v}_1, \vec{h}_{1,1}, \dots, \vec{h}_{1,m_1}, \vec{v}_2, \dots, \dots, \vec{v}_k, \vec{h}_{k,1}, \dots, \vec{h}_{k,m_k})
$$

$$
T^{-1}AT = \begin{pmatrix} \lambda_1 & 1 & 0 & 0 & 0 & \dots & \dots & 0 \\ 0 & \lambda_1 & 1 & 0 & 0 & \dots & \dots & 0 \\ \dots & \dots & \dots & \dots & \dots & \dots & \dots & \dots \\ 0 & 0 & 0 & \lambda_1 & 0 & \dots & \dots & 0 \\ \dots & \dots & \dots & \dots & \dots & \dots & \dots & \dots \\ \dots & \dots & \dots & \dots & \dots & \dots & \dots & \dots \\ 0 & 0 & 0 & 0 & \lambda_k & 1 & \dots & \dots \\ \dots & \dots & \dots & \dots & \dots & \dots & \dots & \dots \\ 0 & 0 & 0 & 0 & 0 & 0 & 0 & \lambda_k \end{pmatrix}
$$

Wir können obige Gleichung sehr einfach für das Beispiel eines Eigenwerts  $\lambda$  mit einem Eigenvektor  $\vec{v}$  und einem Hauptvektor h nachrechnen. Es gilt:

 $A\vec{v} = \lambda \vec{v}$  und  $(A - \lambda I)\vec{h} = \vec{v}$  bzw.  $A\vec{h} = \lambda \vec{h} + \vec{v}$ 

Damit folgt:

 $({\vec v}, {\vec h})^{-1}A({\vec v},{\vec h})= ({\vec v},{\vec h})^{-1}(A{\vec v},A{\vec h})= ({\vec v},{\vec h})^{-1}(\lambda {\vec v},\lambda {\vec h}+{\vec v})=(\lambda {\vec e}_1,\lambda {\vec e}_2+{\vec e}_1).$ 

# 4 Singulärwerte-Zerlegung

Die Singulärwerte-Zerlegung wird verwendet um zu einer Matrix A die Teilräume zu finden, die bei der Abbildung unter A unkorreliert sind, d.h. die durch A in orthogonale Räume transformiert werden.

Definition: Singulärwerte sind Wurzeln der Eigenwerte der symmetrischen Matrix  $A^T A$ , aufgeführt mit ihrer Vielfachheit:  $\sigma_1 \geq \sigma_2 \geq \ldots \geq \sigma_k$ .

Satz: Sei  $A \in \mathcal{R}^{m \times n}$ , dann gibt es unitäre Matrizen  $U \in \mathcal{R}^{m \times n}$  und  $V \in$  $\mathcal{R}^{n \times n}$  so dass für die Singulärwerte  $\sigma_1 \ge \sigma_2 \ge \ldots \ge \sigma_k$  mit  $\sigma_r > 0$  und  $\sigma_{r+1} = 0,$ 

mit der Matrix:

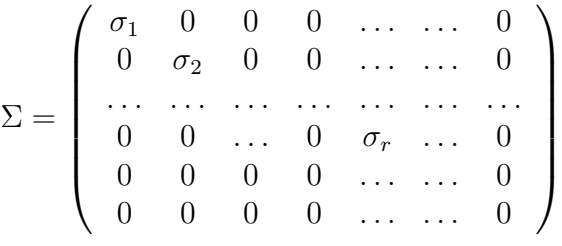

gilt:

$$
A = U\Sigma V^{-1}
$$

### 4.1 Konstruktion der unitären Matrizen  $U$  und  $V$ :

- (I) Finde eine orthogonale Basis aus Eigenvektoren  $\vec{v}_1, \vec{v}_2, \ldots, \vec{v}_n$  zur Matrix  $A^T A$  mit den Eigenwerten  $\lambda_1 \geq \lambda_2, \geq \ldots, \geq \lambda_n$ . Dies ist möglich, das die Matrix  $A<sup>T</sup>A$  symmetrisch ist.
- (II) Sei  $r = rank(A) \le m$ , dann sind die Vektoren  $A\vec{v}_1, A\vec{v}_2, \ldots, A\vec{v}_r$  orthogonal und ungleich dem Nullvektor.

Beweis: Für das Skalarprodukt  $\langle A \vec{v_i}, A \vec{v_j} \rangle$  gilt:  $\langle A\vec{v}_i, A\vec{v}_j \rangle = \langle \vec{v}_i, A^T A \vec{v}_j \rangle = \langle \vec{v}_i, \lambda_j \vec{v}_j \rangle = \bar{\lambda}_j \langle \vec{v}_i, \vec{v}_j \rangle = \lambda_j \delta_{i,j}$  mit  $\delta_{i,j} =$  $\int 1$  für  $i = j$ 0 sonst

- (III) Setze  $\vec{u}_i = \frac{1}{a_i}$  $\frac{1}{\sigma_i} A \vec{v}_i$  für  $i = 1, \ldots, r$ mit  $\sigma_i = ||A\vec{v}_i|| =$ √  $\overline{\lambda_i}$
- (IV) Definiere  $\bar{r} = r$ . Ist  $\bar{r} < m$  so wähle  $\vec{w} \in \mathcal{R}^m$  mit  $\vec{w} \bot span{\{\vec{u}_1, \dots, \vec{u}_{\bar{r}}\}}$ und definiere  $\vec{u}_{\bar{r}+1} = \frac{\vec{w}}{\|\vec{w}\|}$  $\|\vec{w}\|$

Setze  $\bar{r} \leftarrow \bar{r} + 1$  und wiederhole (IV) bis  $\bar{r} = m$  gilt.

Es entsteht ein Orthonormalsystem  $\vec{u}_1, \ldots, \vec{u}_r, \vec{u}_{r+1}, \ldots, \vec{u}_m$  das  $\mathcal{R}^m$ aufspannt.

(V) Mit  $U = (\vec{u}_1, \ldots, \vec{u}_r, \vec{u}_{r+1}, \ldots, \vec{u}_m)$ ,  $V = (\vec{v}_1, \vec{v}_2, \ldots, \vec{v}_n)$  und  $\Sigma$  gilt die Behauptung des Satzes.

Beweis: 
$$
U\Sigma V^{-1}\vec{v}_i = U\Sigma \vec{e}_i = U\sigma_i \vec{e}_i = \sigma_i U \vec{e}_i = \sigma_i \vec{u}_i \underbrace{=} A \vec{v}_i
$$
.

Da  $\vec{v}_1, \vec{v}_2, \dots, \vec{v}_n$  eine Basis des  $\mathcal{R}^n$  ist, ist damit die Behauptung des Satzes gezeigt.

# 4.2 Konditionierung von Übertragungsmatrizen

Die Methode der Singulärwerte-Zerlegung ist anwendbar, wenn lineare Übertragungssysteme, die im Frequenzbereich durch eine Übertragungsmatriz  $G(s)$ beschrieben sind, untersucht und gegebenenfalls umskaliert werden sollen. Für eine feste Frequenz wird ein solches System durch die Matrix  $G(i\omega)$ beschrieben und es ist für Berechnungsverfahren häufig wichtig, dass die in das Verfahren eingehenden Werte von der selben Größenordnung sind. Da im Gegensatz zu den Eigenwerten, die Singulärwerte positiv reell sind, eignen

sich diese zur Abschätzung dieser Ungleichheiten in den Größenordnungen bei der Übertragung.

Die Konditionszahl  $\gamma(G)$  einer Matrix G beschreibt die Ungleichmäßigkeiten bei einer Werteübertragung durch die Matrix G. Bezeichnet  $\bar{\sigma}(G)$  den größten Singulärwert von G und  $\underline{\sigma}(G)$  den kleinsten, so wird definiert:

$$
\gamma(G) = \frac{\bar{\sigma}(G)}{\underline{\sigma}(G)}
$$

Eine Matrix G mit großer Konditionszahl heißt 'schlecht konditioniert'

Für eine nichtsinguläre Matrix G gilt:  $\underline{\sigma}(G) = \frac{1}{\bar{\sigma}(G^{-1})}$ , d.h. in diesem Falle gilt:

$$
\gamma(G) = \bar{\sigma}(G) \times \underline{\sigma}(G^{-1})
$$

Die Konditionszahl hängt stark von der Skalierung der Eingangs- und Ausgangswerte ab. Durch Einführung von Skalierungen  $D_1$  und  $D_2$  der Eingangsbzw. Ausgangswerte kann man von dieser Abhängigkeit abstrahieren indem man definiert:

$$
\gamma^*(G) = \min_{D_1, D_2 \text{invertier} \text{bar}} \gamma(D_1 GD_2)
$$

Eine Bewertung, die wie sich herausstellen wird, nicht von der Skalierung abhängt ist die relative gain array - Bewertung  $(RGA)$  einer Matrix  $G$ :

$$
RGA(G) = \Lambda(G) = G \times (G^{-1})^T
$$

Um die Bedeutung der RGA zu begründen, nehme man an, es gäbe Eingangsfunktionen  $u_i(s)$  die zur Steuerung der Ausgangsfunktionen  $y_i(s)$  verwendet werden sollen  $(i, j \in \{1, \ldots, n\})$ .

Wir können dabei zwei Extremfälle betrachten:

- (I)  $u_k = 0$  für alle  $k \neq i$  und wir definieren:  $g_{ji} = \left(\frac{y_j}{u_i}\right)_{u_k=0}$  für  $_{k \neq i}$ .
- (II)  $y_k = 0$  für alle  $k \neq j$  und wir definieren:  $\hat{g}_{ji} = \left(\frac{y_j}{u_i}\right)_{y_k=0}$  für  $k \neq j$ .

Für nicht-singuläre G folgt aus der Gleichung  $\vec{y} = G\vec{u}$ :

 $\vec{u} = G^{-1}\vec{y}$  und damit  $(\frac{u_i}{y_j})_{y_k=0}$  für  $_{k\neq i} = [G^{-1}]_{ij}$ , wobei  $[G^{-1}]_{ij}$  das Element der i-ten Zeile und j-ten Spalte der Matrix  $G^{-1}$ bezeichnet.

Es gilt daher für die Elemente  $\lambda_{i,j}$  der Matrix  $\Lambda(G)$ :

$$
\lambda_{i,j} = [G]_{i,j} \times [(G^{-1})^T]_{i,j} = [G]_{i,j} \times [(G^{-1})]_{j,i} = \frac{g_{ij}}{\hat{g}_{ij}}
$$

Um die Bedeutung der Werte  $\lambda_{i,j}$  genauer zu erkennen, betrachten wir den Spezialfall:

$$
y_1 = g_{11}(s)u_1 + g_{12}(s)u_2
$$

$$
y_2 = g_{21}(s)u_1 + g_{22}(s)u_2
$$

mit dem Ziel,  $y_1$  durch  $u_1$  zu steuern.

Für  $y_2 = 0$  folgt  $u_2 = -\frac{g_{21}(s)}{g_{22}(s)}$  $\frac{g_{21}(s)}{g_{22}(s)}u_1$  und damit  $y_1 = g_{11}(s) - \frac{g_{21}(s)}{s}$  $u_1$ 

$$
g_1 - \underbrace{g_{11}(s)}_{\hat{g}_{11}(s)} - \underbrace{\overline{g_{22}(s)}}_{g_2}
$$

Wir erhalten somit

$$
\lambda_{11} = \frac{g_{11}(s)}{\hat{g}_{11}(s)} = \frac{1}{1 - \frac{g_{12}(s)g_{21}(s)}{g_{11}(s)g_{22}(s)}}
$$

Aus der letzten Gleichung erkennt man, dass die Diagonalelemente der Matrix G überwiegen, falls  $\lambda_{11}(s) \approx 1$  gilt.

Durch Verallgemeinerung des Ergebnisses der Beispielrechnung erhalten wir die Regel:

Um ein System, das von der Übertragungsmatrix  $G(s)$  beschrieben wird, möglichst gut steuern zu können, ohne zu starke gegenseitige Beeinflussung der Systemteile zu erhalten, sollten die Steuerung  $u_i$  und die zu steuernde Funktion  $y_i$  so gepaart werden, dass die RGA-Matrix  $RGA(G)$  möglichst nahe der Einheitsmatrix ist.

# 5 Steuerbarkeit und Beobachtbarkeit

### 5.1 Steuerbarkeits- und Beobachtbarkeitsmatrix

Definition: Ein System heißt steuerbar, wenn es zu jedem Anfangszustand  $\vec{X}_a$  und Endzustand  $\vec{X}_e$  eine Steuerfunktion gibt  $\vec{u}(t)$  mit  $t \in [t_0, t_e]$  gibt, durch welche  $\vec{x}(t_a) = \vec{X}_a$  in  $\vec{x}(t_e) = \vec{X}_e$  überführt wird.

Definition: Ein System heißt beobachtbar, wenn aus der Beobachtung von  $\vec{u}(t)$  und  $\vec{y}(t)$  für  $t \in [t_0, t_e]$  auf den Zustand  $\vec{x}(t_a)$  des Systems zu Beginn des Beobachtungszeitraums geschlossen werden kann.

**Satz**: Ein System in Zustandsnormalform  $(1),(2)$  ist beobachtbar genau dann, wenn seine Beobachtbarkeitsmatrix

$$
\mathcal{O} = \begin{pmatrix} C \\ CA \\ CA^2 \\ \vdots \\ CA^{n-1} \end{pmatrix} \tag{8}
$$

den Rang  $n$  hat.

Beweis: Zur Bestimmung von  $\vec{x}(t_a)$  erhalten wir aus (1) und (2) die Gleichungen:

$$
\begin{aligned}\n\vec{y}(t_a) - D\vec{u}(t_a) &= C\vec{x}(t_a) \\
\dot{\vec{y}}(t_a) - D\vec{u}(t_a) &= C\vec{x}(t_a) = C(A\vec{x}(t_a) + D\vec{u}(t_a)) \text{ d.h.:} \\
\vec{y}(t_a) - D\vec{u}(t_a) - CD\vec{u}(t_a) &= CA\vec{x}(t_a) \\
\ddot{\vec{y}}(t_a) - D\vec{u}(t_a) - CD\vec{u}(t_a) &= CA\vec{x}(t_a) = CA(A\vec{x}(t_a) + B\vec{u}(t_a)) \text{ d.h.:} \\
\vec{y}(t_a) - D\vec{u}(t_a) - CD\vec{u}(t_a) - CAB\vec{u}(t_a)) &= CA^2\vec{x}(t_a)\n\end{aligned}
$$

Die linken Seiten dieser Gleichungen sind aus  $\vec{u}(t)$  und  $\vec{y}(t)$  für  $t \in [t_0, t_e]$ bestimmbar. Nach dem Satz von Cayley-Hamilton sind  $CA^n$  und  $CA^{n+k}$ (für  $k > 0$ ) von  $C, CA, CA^2, \ldots, CA^{n-1}$  linear abhängig, so dass obige Gleichungen, die man für diese Matrizen ableiten würde, keine neue Information liefern.//

**Satz**: Ein System in Zustandsnormalform  $(1)(2)$  ist steuerbar genau dann, wenn seine Steuerbarkeitsmatrix

$$
\mathcal{C} = (B, AB, A^2B, \dots, A^{n-1}B) \tag{9}
$$

den Rang n hat.

Beweis: Wir führen den Beweis zunächst für das zeitdiskrete lineare translationsinvariante kausale System:

$$
\vec{x}(k+1) = A\vec{x}(k) + B\vec{u}(k)
$$
 Beschreibung der Zustandsänderung  

$$
\vec{y}(k) = C\vec{x}(k) + D\vec{u}(k)
$$
Ein-Ausgabegleichung

Dann erhalten wir:

$$
\vec{x}(k+2) = A\vec{x}(k+1) + B\vec{u}(k+1) = A(A\vec{x}(k) + B\vec{u}(k)) + B\vec{u}(k+1) =
$$

= 
$$
A^2 \vec{x}(k) + AB \vec{u}(k) + B \vec{u}(k+1)
$$
 oder allgemein für  $m \in \mathcal{N}$ :  
 $\vec{x}(k+m) = A^m \vec{x}(k) + A^{m-1} B \vec{u}(k) + A^{m-2} B \vec{u}(k+1) + ... + B \vec{u}(k+m-1)$ 

Hat die Matrix  $(B, AB, \ldots, A^{n-1}B)$  den Rang n, so ist die Differenz  $\vec{x}(k + m) - A^m \vec{x}(k)$  durch geeignet gewählte Steuerwerte  $\vec{u}(k + l)$ mit  $(l \in \{0, \ldots, m-1\})$  erzeugbar.

Da die Differenz  $\vec{x}(k + m) - A^m \vec{x}(k)$  beliebig sein kann, ist diese Bedingung auch notwendig.

Nach dem Satz von Cayley-Hamilton ergeben Ausdrücke  $A^{m+l}B\vec{u}(k + m - l)$ für  $l > 0$  keine neuen, linear unabhängigen Ausdrücke, durch die weitere Differenzen darstellbar sein könnten.

Der Beweis übertragt sich auf das zeitkontinuierliche System  $(1),(2)$  indem man dessen Zustandstransformationsgleichung durch eine zeitdiskrete Gleichung approximiert:

$$
\vec{x}(k+\delta) = \vec{x}(k) + \delta \cdot A\vec{x}(k) + \delta \cdot B\vec{u}(k) \qquad //.
$$

**Definition**: Das zum System *S*:  $\left( \frac{\ddot{z}-A\vec{x}+B\vec{u}}{y=C\vec{x}+D\vec{u}} \right)$  adjungietre System ist  $S_A: (\dot{\vec{x}} = A^T \vec{x} + C^T \vec{u})$ .

Folgerung Ist  $S$  (seuerbar) so ist  $S_A$  (beobachtbar).

### Satz (Invarianten unter Ähnlichkeitstransformation):

Folgende Eigenschaften bleiben unter einer Ahnlichkeitstransformation erhalten:

- Steuerbarkeit,
- Beobachtbarkeit,
- Pole des Systems,
- das charakteristische Polynom,
- die Entkoppelbarkeit.

#### Beweis:

Für die Steuerbarkeitsmatrizen  $\mathcal C$  des ursprünglichen - und  $\bar{\mathcal C}$  des transformierten Systems gilt:

$$
\bar{C} = (\bar{B}, \bar{A}\bar{B}, \bar{A}^2\bar{B}, \dots, \bar{A}^n\bar{B})
$$
  
=  $(T^{-1}B, T^{-1}ATT^{-1}B, T^{-1}ATT^{-1}ATT^{-1}B, \dots, [T^{-1}AT]^nT^{-1}B)$   
=  $T^{-1}(B, AB, A^2B, \dots, A^nB) = T^{-1}\mathcal{C}$ 

Da die Matrix  $T^{-1}$  invertierbar ist, folgt: Rang $(\mathcal{C}) = \text{Rang}(\bar{\mathcal{C}})$ .// Der Erhalt der Beobachtbarkeit folgt in analoger Weise.// Für die charakteristischen Polynome gilt:

$$
p_{\bar{A}}(\lambda) = \det(\lambda I - \bar{A}) = \det(\lambda T^{-1}\bar{T} - T^{-1}AT)
$$
  
\n
$$
\det(T^{-1})\det(\lambda I - A)\det(T) = \det(\lambda I - A) = p_A(\lambda).//
$$

### 5.2 Gram'sche Matrizen

Wir betrachten das homogene stabile System  $\dot{\vec{x}} = A\vec{x}, \vec{y} = C\vec{x}$  und stellen die Frage:

'Wie stark wirkt eine Anfangsbedingung  $\vec{x}_0$  auf das beobachtbare Verhalten des Systems?'

Mit der Matrix  $W(t) = \int_0^t \exp(A^*\tau) C^* C \exp(A\tau) d\tau$  erhalten wir:

$$
\int_0^t |\vec{y}(\tau)|^2 d\tau = \int_0^t \vec{y}^T(\tau) \vec{y}(\tau) d\tau = \int_0^t \overline{(C \exp(A\tau) \vec{x}_o)^T} C \exp(A\tau) \vec{x}_o d\tau =
$$

$$
= \int_0^t \overline{\vec{x}_0^T} W(\tau) \vec{x}_0 d\tau \longrightarrow_{(t \to \infty)} \overline{\vec{x}_0^T} Q \vec{x}_0 \quad \text{mit } Q = \lim_{t \to \infty} \int_0^t W(t) dt
$$

**Definition** Die Matrix  $Q = \int_0^\infty \exp(A^*\tau) C^* C \exp(A\tau) d\tau$  heißt **Beobachtbar**keits-Gram'sche Matrix.

Für alle stabilen Matrizen A existiert die Beobachtbarkeits-Gram'sche Q. Auf Grund ihrer Definition ist diese Matrix Q positiv semi-definit, d.h. es gilt für alle Vektoren  $\vec{v} \in \mathbb{R}^n$ :  $\overline{\vec{v}^T}Q\vec{v} \geq 0$ .

 $Q$  gibt an, wie stark Anfangswerte sich auf das äußere Systemverhalten auswirken. Es gilt das

**Lemma**: Für stabile Matrizen  $\tilde{A}$  gilt:

- (a) Das System  $\vec{x} = A\vec{x}, \vec{y} = C\vec{x}$  ist beobachtbar  $\iff Q > 0$
- d.h. Q ist positiv definit, (für alle Vektoren  $\vec{v} \in \mathbb{R}^n$  gilt dann  $\overline{\vec{v}^T}Q\vec{v} > 0$ ).
- (b) Q ist Lösung der Ljapunov-Gleichung:  $\overline{A^T}Q + QA + \overline{C^T}C = 0$ .

Beweis (a): Wäre das System nicht beobachtbar, so würde es einen Vektor  $\vec{v} \in \mathcal{R}^n$  geben, der auf dem, von den Vektoren  $\mathcal{O}^T = \{ \overline{C^T}, \overline{A^T C^T}, \ldots, \overline{(A^T)^{n-1} C^T} \}$ aufgespannten Unterraum  $V$  des  $\mathcal{R}^n$ , senkrecht stünde.

Wegen  $C \exp(A\tau)^T \in \mathcal{V}$  gilt:  $\vec{v}^T Q \vec{v} = 0$ , d.h. Q wäre nicht positiv definit. Ist Q nicht positiv definit, so bedeutet dies, dass es im System eine interne Dynamik gibt, die nach außen nicht sichtbar wird. Ist dagegen Q > 0 so ist jedes Verhalten (jeder Anfangszustand  $\vec{x}_0$ ) von 'außen sichtbar'. Beweis (b): Aus der Gleichung:

$$
\frac{d}{dt} \exp(\overline{A^T}t) H \exp(At) = \overline{A^T} \exp(\overline{A^T}t) H \exp(At) + \exp(\overline{A^T}t) H \exp(At) A
$$

folgt:

$$
\underbrace{\int_0^\infty \frac{d}{dt} \exp(\overline{A^T}t) H \exp(At) dt}_{-H+0} = \underbrace{\int_0^\infty \overline{A^T} \exp(\overline{A^T}t) H \exp(At) dt}_{(\overline{A^T}Q)} + \underbrace{\int_0^\infty \exp(\overline{A^T}t) H \exp(At) A dt}_{QA} \frac{1}{\sqrt{A^T}Q}.
$$

Mittels dem Zusammenhang zwischen einem System und dem dazu adjungierten System, können wir die Aussagen des Lemmas mittels der Folgerung aus Abschnitt 3.1 in Aussagen uber die Steuerbarkeit dieses adjungierten Sy- ¨ stems umwandeln. Damit erhalten wir die Folgerung:

Folgerung: Für stabile Matrizen  $\tilde{A}$  gilt:

(a) Das System  $\dot{\vec{x}} = A\vec{x} + B\vec{u}$ , ist steuerbar  $\Longleftrightarrow P > 0$ mit der Steuerbarkeits-Gram'schen-Matrix

$$
P = \int_0^\infty \exp(At) B \overline{B^T} \exp(\overline{A^T}t) dt
$$

(b) P ist Lösung der Ljapunov-Gleichung:  $AP + PA^{T} + BB^{T} = 0$ .

 $P$  beschreibt das 'Durchkommen der Steuerwerte' zu den Zuständen. Ist  $P$ nicht positiv definit, so bedeutet dies, dass es einen Unterraum des  $\mathcal{R}^n \neq \emptyset$ gibt, der von den Steuerwerten  $\vec{u}$  nicht beeinflussbar ist.

Die Größe der Werte  $\frac{\vec{v}^T Q \vec{v}}{\vec{v}^T \vec{v}}$  und  $\frac{\vec{v}^T P \vec{v}}{\vec{v}^T \vec{v}}$  gibt an, wie 'stark' eine Komponente  $\vec{v}$  des Zustandsvektors von außen beobachtbar ist, bzw. von außen beeinflusst werden kann. Dieses Wissen ist insbesondere wichtig bei gestörten Systemen.

#### Aufgabe: Bestimmung einer Ljaponov-Funktion

**Definition:** Eine Ljapunov-Funktion  $V(\vec{x}) \in \mathcal{R}$  zu einer homogenen Differentialgleichung  $\vec{x} = f(\vec{x})$  erfüllt die Bedingungen:

 $V(\vec{x}) > 0$  für  $\vec{x} \neq \vec{0}$  und  $V(\vec{0}) = 0$  $\dot{V}(\vec{x}) < 0$  für  $\vec{x} \neq \vec{0}$ 

Kann eine Ljapunov-Funktion zu einer Differentialgleichung bestimmt werden, so ist das zugehörige System stabil. Leider gibt es kein allgemeines Verfahren zur Berechnung einer Ljapunov-Funktion für eine beliebige Differentialgleichung.

Zu einer linearen Differentialgleichung  $\dot{\vec{x}} = A\vec{x}$ , mit einer stabilen Matrix  $A$ , erhält man eine Ljapunov-Funktion, indem in der Gleichung (b) der Folgerung die Matrix  $B\overline{B}^T$  (die nur positiv semi-definit sein muss) durch eine positiv definite Matrix Q ersetzt und P aus dem entstehenden linearen Gleichungssystem bestimmt, mit dem Ansatz:

$$
V(\vec{x}) = \overline{\vec{x}^T} P \vec{x}
$$

Denn dann gilt:  
\n
$$
\dot{V}(\vec{x}(t)) = \frac{\partial V}{\partial \vec{x}} \cdot \dot{\vec{x}} =
$$
\n
$$
= \dot{\vec{x}^T} P \vec{x} + \dot{\vec{x}^T} P \dot{\vec{x}} = \dot{\vec{x}^T} A^T P \vec{x} + \dot{\vec{x}^T} P A \vec{x}
$$
\nLjapunov-Gleichung

# 6 Normalformen

Durch geeignete Wahl der Transformationsmatrix  $T$  können weitere, für die Regelungstechnik sehr sinnvolle, Systemdarstellungen fur Systeme mit einer ¨ eindimensionalen Eingangsfunktion  $u(t)$  (SI-Systeme) hergeleitet werden.

### 6.1 Steuerbarkeitsnormalform

Ein steuerbares System (1),(2) mit einer eindimensionalen Eingangsfunktion  $u(t)$  wird mittels der Transformationsmatrix  $T = \mathcal{C}$  durch eine Ahnlichkeitstransformation auf die Steuerbarkeitsnormalform transformiert, mit:

$$
A \mapsto \bar{A}_S = \begin{pmatrix} 0.0 & 0.0 & 0.0 & \dots & 0.0 & -a_0 \\ 1.0 & 0.0 & 0.0 & \dots & 0.0 & -a_1 \\ 0.0 & 1.0 & 0.0 & \dots & 0.0 & -a_2 \\ \vdots & \vdots & \vdots & \ddots & \vdots & \vdots \\ 0.0 & 0.0 & 0.0 & \dots & 1.0 & -a_{n-1} \end{pmatrix}, B \mapsto \bar{B}_S = \begin{pmatrix} 1.0 \\ 0.0 \\ \vdots \\ 0.0 \end{pmatrix}
$$

$$
C \mapsto \bar{C}_S = C\mathcal{C}, \qquad \qquad D \mapsto \bar{D}_S = D
$$

Dabei ist  $p_A(\lambda) = a_0 + a_1\lambda + a_2\lambda^2 + a_3\lambda^3 + \ldots + a_{n-1}\lambda^{n-1} + \lambda^n$ . Beweis Mit  $C^{-1}C = C^{-1}(B, AB, \dots, A^{n-1}) = I = (\vec{e}_1, \vec{e}_2, \dots, \vec{e}_n)$  folgt, mit dem Satz von Caley-Hamilton:  $C^{-1}AC = C^{-1}A(B, AB, A^{2}B, \ldots, A^{n-2}B, A^{n-1}B) =$  $= C^{-1}(AB, A^2B, A^3B, \dots, A^{n-1}B, A^nB) =$  $= (*e*<sub>2</sub>, ..., *e*<sub>n</sub>, -a<sub>0</sub>*e*<sub>1</sub> - a<sub>1</sub>*e*<sub>2</sub> + a<sub>2</sub>*e*<sub>3</sub> - ... - a<sub>n-1</sub>*e*<sub>n</sub>$  $A^nB=-a_0B-a_1AB-...-a_{n-1}A^{n-1}B$ ).  $\bar{B} = T^{-1}B = C^{-1}B = \vec{e}_1$ .//

### 6.2 Beobachtbarkeitsnormalform

Ein beobachtbares System (1),(2) mit einer eindimensionalen Ausgangsfunktion y(t) wird mittels der Transformationsmatrix  $T = \mathcal{O}^{-1}$  durch eine Ähnlichkeitstransformation auf die Beobachtbarkeitsnormalform transformiert, mit:

$$
A \mapsto \bar{A}_O = \begin{pmatrix} 0.0 & 1.0 & 0.0 & \dots & 0.0 & 0.0 \\ 0.0 & 0.0 & 1.0 & \dots & 0.0 & 0.0 \\ 0.0 & 0.0 & 0.0 & \dots & 0.0 & 0.0 \\ \vdots & \vdots & \vdots & \ddots & \vdots & \vdots \\ 0.0 & 0.0 & 0.0 & \dots & 0.0 & 1.0 \\ -a_0 & -a_1 & -a_2 & \dots & -a_{n-2} & -a_{n-1} \end{pmatrix}, B \mapsto \bar{B}_O = \mathcal{O}B
$$

$$
C \mapsto \bar{C}_O = (1, 0, \dots, 0), \qquad D \mapsto \bar{D}_O = D
$$

Dabei ist  $p_A(\lambda) = a_0 + a_1\lambda + a_2\lambda^2 + a_3\lambda^3 + \ldots + a_{n-1}\lambda^{n-1} + \lambda^n$ . Beweis

$$
\mathcal{O}^{-1} A \mathcal{O} = \begin{pmatrix} C \\ CA \\ \vdots \\ CA^{n-1} \end{pmatrix} A \mathcal{O}^{-1} = \begin{pmatrix} CA \\ CA^2 \\ \vdots \\ CA^n \end{pmatrix} \mathcal{O}^{-1} \underbrace{=}_{\text{Caley-Hamilton}}
$$

$$
= \begin{pmatrix} CA \\ CA^2 \\ \vdots \\ -a_0C - a_1CA - \ldots - a_{n-1}CA^{n-1} \end{pmatrix} O^{-1} =
$$
  
= 
$$
\begin{pmatrix} 0.0 & 1.0 & 0.0 & \ldots & 0.0 & 0.0 \\ 0.0 & 0.0 & 1.0 & \ldots & 0.0 & 0.0 \\ 0.0 & 0.0 & 0.0 & \ldots & 0.0 & 0.0 \\ \vdots & \vdots & \vdots & \ddots & \vdots & \vdots \\ 0.0 & 0.0 & 0.0 & \ldots & 0.0 & 1.0 \\ -a_0 & -a_1 & -a_2 & \ldots & -a_{n-2} & -a_{n-1} \end{pmatrix} = \bar{A}_O
$$

 $\overline{C} = CT = CQ^{-1} = (1, 0, \ldots, 0)$ .//

# 6.3 Regelungsnormalform

Ein steuerbares System (1),(2) mit einer eindimensionalen Eingangsfunktion  $u(t)$  wird mittels der Transformationsmatrix  $T = \mathcal{CT}_1$  mit

$$
\mathcal{T}_1 = \left( \begin{array}{cccccc} a_1 & a_2 & a_3 & \dots & a_{n-2} & a_{n-1} & 1.0 \\ a_2 & a_3 & a_4 & \dots & a_{n-1} & 1.0 & 0.0 \\ a_3 & a_4 & a_5 & \dots & 1.0 & 0.0 & 0.0 \\ \vdots & \vdots & \vdots & \ddots & \vdots & \vdots & \vdots \\ 1.0 & 0.0 & 0.0 & \dots & 0.0 & 0.0 & 0.0 \end{array} \right),
$$

 $p_A(\lambda) = a_0 + a_1 \lambda + a_2 \lambda^2 + a_3 \lambda^3 + \ldots + a_{n-1} \lambda^{n-1} + \lambda^n$ . durch eine Ähnlichkeitstransformation auf die Regelungsnormalform transformiert, mit:

$$
A \mapsto \bar{A}_R = \begin{pmatrix} 0.0 & 1.0 & 0.0 & 0.0 & \dots & 0.0 & 0.0 \\ 0.0 & 0.0 & 1.0 & 0.0 & \dots & 0.0 & 0.0 \\ 0.0 & 0.0 & 0.0 & 1.0 & \dots & 0.0 & 0.0 \\ \vdots & \vdots & \vdots & \vdots & \ddots & \vdots & \vdots \\ -a_0 & -a_1 & -a_2 & -a_3 & \dots & -a_{n-2} & -a_{n-1} \end{pmatrix}, B \mapsto \bar{B}_R = \begin{pmatrix} 0.0 \\ 0.0 \\ \vdots \\ 1.0 \end{pmatrix}
$$

$$
C \mapsto \bar{C}_R = CT, \qquad D \mapsto \bar{D}_R = D
$$

### Beweis

Mit  $T\vec{\bar{x}} = \vec{x}$  und dem Ansatz:

 $\bar{A}_R = T^{-1}AT$  und  $T = (\vec{t}_1, \vec{t}_2, \dots, \vec{t}_n)$ , wobei

$$
\bar{A}_R = \begin{pmatrix}\n0.0 & 1.0 & 0.0 & 0.0 & \dots & 0.0 & 0.0 \\
0.0 & 0.0 & 1.0 & 0.0 & \dots & 0.0 & 0.0 \\
0.0 & 0.0 & 0.0 & 1.0 & \dots & 0.0 & 0.0 \\
\vdots & \vdots & \vdots & \vdots & \ddots & \vdots & \vdots \\
-a_0 & -a_1 & -a_2 & -a_3 & \dots & -a_{n-2} & -a_{n-1}\n\end{pmatrix}, \text{gether soll. folgt:}
$$
\n
$$
(\vec{t}_1, \vec{t}_2, \dots, \vec{t}_n) \begin{pmatrix}\n0.0 & 1.0 & 0.0 & 0.0 & \dots & 0.0 & 0.0 \\
0.0 & 0.0 & 1.0 & 0.0 & \dots & 0.0 & 0.0 \\
0.0 & 0.0 & 0.0 & 1.0 & \dots & 0.0 & 0.0 \\
\vdots & \vdots & \vdots & \vdots & \ddots & \vdots & \vdots \\
-a_0 & -a_1 & -a_2 & -a_3 & \dots & -a_{n-2} & -a_{n-1}\n\end{pmatrix} = (A\vec{t}_1, A\vec{t}_2, \dots, A\vec{t}_n)
$$

Ausgerechnet ergibt dies:

 $(-a_0\vec{t}_n, \vec{t}_1 - a_1\vec{t}_n, \vec{t}_2 - a_2\vec{t}_n \dots, \vec{t}_{n-1} - a_{n-1}\vec{t}_n) = (A\vec{t}_1, A\vec{t}_2, \dots, A\vec{t}_n)$ Ein Vergleich der Spaltenvektoren ergibt:

$$
-a_0 \vec{t}_n = A \vec{t}_1
$$
  
\n
$$
\vec{t}_1 - a_1 \vec{t}_n = A \vec{t}_2
$$
  
\n
$$
\vec{t}_2 - a_2 \vec{t}_n = A \vec{t}_3
$$
  
\n
$$
\vdots
$$
  
\n
$$
\vec{t}_{n-2} - a_{n-2} \vec{t}_n = A \vec{t}_{n-1}
$$
  
\n
$$
\vec{t}_{n-1} - a_{n-1} \vec{t}_n = A \vec{t}_n
$$
  
\n
$$
\text{Mit } \bar{B}_R = \begin{pmatrix} 0.0 \\ 0.0 \\ \vdots \\ 1.0 \end{pmatrix} \text{ und } \bar{B}_R = T^{-1}B \text{ entail man: } T\bar{B}_R = \vec{t}_n = B.
$$

Setzt man diese Beziehung in das vorherige Gleichungssystem ein, so ergibt sich, wenn man mit der letzten Gleichung beginnt und  $\vec{t}_i$  jeweils durch den Wert ersetzt, der in der darüberliegenden Zeile bestimmt wurde:

$$
\vec{t}_{n} = B
$$
\n
$$
\vec{t}_{n-1} = AB + a_{n-1}B
$$
\n
$$
\vec{t}_{n-2} = A(\underline{AB} + a_{n-1}B) + a_{n-2}B = A^{2}B + a_{n-1}AB + a_{n-2}B
$$
\n
$$
\vec{t}_{n-3} = A(\underline{A^{2}B} + a_{n-1}AB + a_{n-2}B) + a_{n-3}B =
$$
\n
$$
= A^{3}B + a_{n-1}A^{2}B + a_{n-2}AB + a_{n-3}B
$$
\n
$$
\vec{t}_{1} = A^{n-1}B + a_{n-1}A^{n-2}B + \dots, a_{2}AB + a_{1}B
$$
\nDie oberste Zeile ergibt dann schließlich:

 $A\vec{t}_1 + a_0\vec{t}_n = A^nB + a_{n-1}A^{n-1}B + \dots, a_1AB + a_0B = p_A(A)B = \vec{0}$ In Matrizenschreibweise erhalten wir für das hergeleitete Gleichungssystem:

$$
(\vec{t}_1, \vec{t}_2, \dots, \vec{t}_n) = \underbrace{(B, AB, \dots, A^{n-1}B}_{C} \begin{pmatrix} a_1 & a_2 & a_3 & \dots & a_{n-2} & a_{n-1} & 1.0 \\ a_2 & a_3 & a_4 & \dots & a_{n-1} & 1.0 & 0.0 \\ a_3 & a_4 & a_5 & \dots & 1.0 & 0.0 & 0.0 \\ \vdots & \vdots & \vdots & \ddots & \vdots & \vdots & \vdots \\ 1.0 & 0.0 & 0.0 & \dots & 0.0 & 0.0 & 0.0 \end{pmatrix}
$$

//

# 7 Rückkoppelung

Durch das Rückkoppelungsgesetz:

$$
\vec{u} = F\vec{x} + G\vec{v} \text{ mit } F \in \mathcal{R}^{p\otimes n}, G \in \mathcal{R}^{p\otimes p}, \vec{v} \in \mathcal{R}^p. \tag{10}
$$

wird die Zustandstransformationsgleichung eines Systems  $(1)$  überführt in:

$$
\dot{\vec{x}} = (A + BF)\vec{x} + BG\vec{v} \tag{11}
$$

Lemma: Ist G invertierbar, so bleibt die Eigenschaft der Steuerbarkeit unter Rückkoppelung erhalten.

#### Beweis:

 $(BG, (A + BF)BG, (A + BF)^2BG, ..., (A + BF)^{n-1}BG) =$ 

 $(B, AB + BFG, A^2B + ABFB + BFAB + BFBFB, A^3B + A^2B \cdots, \ldots)G$ Wegen der Beziehung Rang $((\vec{v}_1, \vec{v}_2 + \alpha \vec{v}_1, \dots, \vec{v}_n)) = \text{Rang}((\vec{v}_1, \vec{v}_2, \dots, \vec{v}_n))$ ist der Rang der ersten Matrix in der lezten Zeile gleich dem Rang der Steuerbarkeitsmatrix  $\mathcal{C} = (B, AB, A^2B, ...)$  und da G invertierbar vorausgesetzt ist, ändert dieser Faktor den Rang nicht.//

### 7.1 Polvorgabe für SI-Systeme

Aufgabe : Gegeben sei das steuerbare System (1):

 $\vec{x} = A\vec{x} + \vec{b}u$  mit  $\vec{x} \in \mathcal{R}^n$  und  $u \in \mathcal{R}$  und n Polstellen  $\lambda_1, \lambda_2, \ldots, \lambda_n$ . Gesucht ist ein Rückkoppelungsgesetz  $(10)$ , so dass die Pole des transformierten Systems (11) in  $\lambda_1, \lambda_2, \ldots, \lambda_n$  liegen.

#### Lösung :

(I) Umschreiben des Systems (10) in Regelungsnormalform:

Bestimme eine Transformation  $\vec{x} \mapsto \vec{x} = T^{-1}\vec{x}$ , so dass das System (10) in den neuen Koordinaten  $\vec{x}$  in Regelungsnormalform ist:

$$
\vec{\bar{x}} = \begin{pmatrix} 0.0 & 1.0 & 0.0 & 0.0 & \dots & 0.0 & 0.0 \\ 0.0 & 0.0 & 1.0 & 0.0 & \dots & 0.0 & 0.0 \\ 0.0 & 0.0 & 0.0 & 1.0 & \dots & 0.0 & 0.0 \\ \vdots & \vdots & \vdots & \vdots & \ddots & \vdots & \vdots \\ -a_0 & -a_1 & -a_2 & -a_3 & \dots & -a_{n-2} & -a_{n-1} \end{pmatrix} \vec{\bar{x}} + \begin{pmatrix} 0.0 \\ 0.0 \\ \vdots \\ 1.0 \end{pmatrix} u
$$

(II) Berechnung der Koeffizienten eines charakteristischen Polynoms mit den gewünschten Nullstellen: Berechne  $\bar{a}_i$  aus der Gleichung:

 $(\lambda - \lambda_1) \cdot (\lambda - \lambda_2) \cdot \ldots \cdot (\lambda - \lambda_n) = \bar{a}_0 + \bar{a}_1 \lambda + \bar{a}_2 \lambda^2 + \ldots + \bar{a}_{n-1} \lambda^{n-1} + \lambda^n$ . (III) Bestimmung des Ruckkoppelungsgesetzes in den Koordinaten ¨  $\vec{x}$ :

Sei  $p_A(\lambda) = a_0 + a_1\lambda + a_2\lambda^2 + a_3\lambda^3 + \ldots + a_{n-1}\lambda^{n-1} + \lambda^n$ , setze:  $\bar{F} = (a_0 - \bar{a}_0, a_1 - \bar{a}_1, \ldots, a_n - \bar{a}_n)$ dann gilt:

$$
(\bar{A}_R + \vec{b}_R \bar{F}) = \begin{pmatrix} 0.0 & 1.0 & 0.0 & 0.0 & \dots & 0.0 & 0.0 \\ 0.0 & 0.0 & 1.0 & 0.0 & \dots & 0.0 & 0.0 \\ 0.0 & 0.0 & 0.0 & 1.0 & \dots & 0.0 & 0.0 \\ \vdots & \vdots & \vdots & \vdots & \ddots & \vdots & \vdots \\ -a_0 & -a_1 & -a_2 & -a_3 & \dots & -a_{n-2} & -a_{n-1} \end{pmatrix} + \begin{pmatrix} 0.0 \\ 0.0 \\ \vdots \\ 1.0 \end{pmatrix} \bar{F} = \begin{pmatrix} 0.0 & 1.0 & 0.0 & 0.0 & \dots & 0.0 & 0.0 \\ 0.0 & 0.0 & 1.0 & 0.0 & \dots & 0.0 & 0.0 \\ 0.0 & 0.0 & 1.0 & 0.0 & \dots & 0.0 & 0.0 \\ \vdots & \vdots & \vdots & \vdots & \ddots & \vdots & \vdots \\ -\bar{a}_0 & -\bar{a}_1 & -\bar{a}_2 & -\bar{a}_3 & \dots & -\bar{a}_{n-2} & -\bar{a}_n \end{pmatrix}
$$

d.h. durch Rückkoppelung mit  $u = \overline{F} \vec{x}$  entsteht ein System mit dem charakteristischen Polynom  $p_{\bar{A}_R}(\lambda) = \bar{a}_0 + \bar{a}_1\lambda + \bar{a}_2\lambda^2 + \ldots + \bar{a}_{n-1}\lambda^{n-1} + \lambda^n$  das die Pole  $\lambda_1, \lambda_2, \ldots, \lambda_n$  hat.

Rücktransformation auf die Koordinaten  $\vec{x}$ :

Setze:  $F = \overline{F}T^{-1}$ 

Da eine Ähnlichkeitstransformation die Pole nicht ändert, hat dann die Matrix  $(A + \vec{b}F)$  die gewünschten Polstellen.

# 7.2 Uberführung eines steuerbaren Multi-Input Systems in ein steuerbares SI-System durch Zustandsrückkoppelung:

#### Aufgabe :

Gegeben sei ein steuerbares System

 $\vec{x} = A\vec{x} + B\vec{u}$  mit  $B = (\vec{b}_1, \vec{b}_2, \dots, \vec{b}_p), \vec{b}_1 \neq \vec{0}$ Gesucht ist ein Rückkoppelungsgesetz  $\vec{u} = F\vec{x} + \vec{u}$  $\sqrt{ }$  $\overline{\phantom{a}}$ 1 0 . . .  $\setminus$  $\Bigg\}$ 

das obiges System in ein steuerbares SI-System transformiert:

 $\vec{x} = (A + BF)\vec{x} + \vec{b_1}v$ 

### Lösung:

Die Matrix  $C = (B, AB, A^2B, \dots, A^{n-1}B) = (\vec{b}_1, \vec{b}_2, \dots, \vec{b}_n, A\vec{b}_1, \dots, A^{n-1}\vec{b}_n, A^2\vec{b}_1, \dots)$ hat den Rang n und enthält daher n linear unabhängige (l.u.) Spaltenvektoren.

0

Gesucht ist eine Matrix  $F \in \mathcal{R}^{p\otimes n}$ , so dass  $(\vec{b}_1, (A+BF)\vec{b}_1, \ldots, (A+BF)^{n-1}\vec{b}_n)$  $=(\vec{X}_1, \vec{X}_2, \dots, \vec{X}_n)$  den Rang *n* hat.

Zur Lösung dieser Aufgabe verwenden wir folgende Konstruktion: Definition:  $\vec{X}_1 = \vec{b}_1$ ;  $i(0) = 1$ 

First, we have:

\n
$$
\vec{X}_{j+1} = A\vec{X}_{j} + \vec{b}_{i(j)}
$$
\n
$$
\text{mit } i(j) = \begin{cases} \n i(j-1) \text{ falls } A\vec{X}_{j} \text{ l.u. von } \vec{X}_{1}, \dots, \vec{X}_{j} \\ \n \text{argmin} \{ i \in \{ i(j-1), \dots, p \} \mid \vec{b}_{i} \text{ l.u. von } \vec{X}_{1}, \dots, \vec{X}_{j} \} \text{ sons} \\ \n \end{cases}
$$

Behauptung:  $\{i(j-1), \ldots, p\} \mid \vec{b}_i$  l.u. von  $\vec{X}_1, \ldots, \vec{X}_j\} \neq \emptyset$ . Beweis: Da  $\mathcal C$  n l.u. Vektoren enthält, gibt es in  $\mathcal C$  einen Spalten-Vektor, der von  $\vec{X}_1, \ldots, \vec{X}_j$  l.u. ist.

Angenommen,  $\overrightarrow{Ab}_{i(j)}$  wäre dieser Vektor.

Dann ist  $A\vec{b}_{i(j)}$  l.u. von der Vektoren-Menge

 $\mathcal{M} = {\vec{b}_k, A\vec{b}_k, \ldots, A_{rho_k}\vec{b}_k \mid k \in \{1, \ldots, i(j) - 1\}},$ 

wobei  $\rho_k$  den Indice beschreibt, ab dem ein neues  $i(k) \neq i(k - 1)$  gewählt wurde, d.h. die Vektoren  $\mathcal{M}^+ = \{A^{\rho_k+1} \vec{b}_k \mid k = 1, \ldots i(j) - 1\}$  sind vom  $\mathcal M$ linear abhängig.

Da linear abhängige Vektorenmengen durch lineare Abbildungen in linear abhängige Vektorenmengen abgebildet werden, gilt:

Wäre  $\vec{b}_{i(j)}$  von M linear abhängig, so wäre  $\vec{Ab}_{i(j)}$  von  $\mathcal{M} \cup \mathcal{M}^+$  linear abhängig, und da  $\mathcal{M}^+$  von  $\mathcal M$  linear abhängig ist, so wäre  $\overrightarrow{Ab}_{i(j)}$  dann auch von  $\mathcal M$  linear abhängig. Dies steht aber im widerspruch zur Wahl von  $\vec{Ab_{i(j)}}$ .

Folglich ist bereits  $\vec{b}_{i(j)}$  von M l.u. und kann gewählt werden.

Wäre  $A^{l}\vec{b}_{i(j)}$  aus  $C$  ausgewählt würden, so würde analog folgen, dass auch  $A^{l-1}\vec{b}_{i(j)}$  hätte gewählt werden können, u.s.w..//

Um die Anforderung  $(\vec{b}_1,(A+BF)\vec{b}_1,\ldots,(A+BF)^{n-1}\vec{b}_n) = (\vec{X}_1, \vec{X}_2, \ldots, \vec{X}_n)$ zu erfüllen, muss gelten:

$$
\vec{X}_{j+1} = A\vec{X}_j + \vec{b}_{i(j)} = A\vec{X}_j + BF\vec{X}_j \text{ oder (*) } \vec{b}_{i(j)} = BF\vec{X}_j.
$$

Wir definieren: 
$$
\vec{e}_i = \begin{pmatrix} 0 \\ \vdots \\ 0 \\ 1 \\ 0 \\ \vdots \\ 0 \end{pmatrix}
$$

\nund  $M = (\vec{e}_{i(1)}, \vec{e}_{i(2)}, \ldots, \vec{e}_{i(n-1)}, \vec{e}_{i(n)})$ 

Dabei ist zu beachten, dass  $\vec{e}_{i(n)}$ ) nicht durch obige Konstruktion fixiert ist und daher beliebig gewählt werden kann. (Die Matrix  $F$  ist also nicht eindeutig!)

Aus Gleichung (\*) folgt für  $F$  die Bestimmungsgleichung:  $F = M(\vec{X}_1, \vec{X}_2, \dots, \vec{X}_n)^{-1},$ denn dann ergibt  $M = F(\vec{X}_1, \vec{X}_2, \dots, \vec{X}_n)$  eine Matrix, die  $(\vec{b}_1, \ldots, \vec{b}_{n-1}, \ldots, \vec{b}_n)$ nicht benötigt  $) = BM$ 

erfüllt.

**Satz (Polvorgabe):** Für jedes steuerbare System (1) und Pole  $\lambda_1, \ldots, \lambda_n$ gibt es ein Rückkoppelungsgesetz, durch das die Pole des Systems genau in diese Pole transformiert werden.

Die Dynamik eines steuerbaren, linearen , zeitinvarianten, kausalen Systems ist daher durch ein geeignetes Rückkoppelungsgesetz beliebig einstellbar.

Beweis: Uberführe das System zuerst mit  $(5.2)$  in ein steuerbares Si-System und dann mit (5.1) in ein steuerbares System mit den vorgegebenen Polen.//

# 8 Der Luenbergerbeobachter

Definition: Ein Beobachter ist ein System, das aus der Messung des Eingangswerts  $\vec{u}(t)$  und des Ausgangswerts  $\vec{y}(t)$  eines anderen Systems im Zeitpunkt t eine Schätzung  $\vec{x}(t)$  für die Zustände dieses Systems liefert.

Ein Luenbergerbeobachter ist ein Beobachter für ein beobachtbares, zeitinvariantes, lineares, kausales System in der Zustandsnormalform (1),(2). Er besteht aus einer Kopie des zu beobachtenden Systems mit einem zusätzlichen Eingang für die Abweichung zwischen den Ausgangsfunktionen des beobachteten Systems und des Beobachters:

Beobachtetes System 
$$
\begin{cases} \dot{\vec{x}} = A\vec{x} + B\vec{u} \\ \vec{y} = C\vec{x} + D\vec{u} \end{cases}
$$
Beobachter 
$$
\begin{cases} \dot{\vec{x}} = A\hat{\vec{x}} + B\vec{u} + H(\vec{y} - \hat{\vec{y}}) \\ \hat{\vec{y}} = C\hat{\vec{x}} + D\vec{u} \end{cases}
$$

Das Filter H wird **Beobachterregler** genannt.

Der Beobachter wird durch einen Rechner realisiert. Durch den Beobachter wird dadurch eine Schätzung  $\vec{x}$  für den Zustand  $\vec{x}$  des beobachteten Systems zugänglich.

#### Aufgabe:

Der Beobachterregler  $H$  muss so gewählt werden, dass für die Abweichung zwischen dem Zustand  $\vec{x}$  und dem Schätzwert  $\vec{x}$  gilt:

$$
\lim_{t \to \infty} \left| \vec{x}(t) - \hat{\vec{x}}(t) \right| = 0
$$

#### $L\ddot{o}$ sung :

Für die Abweichung  $\vec{e}(t) = \vec{x}(t) - \hat{\vec{x}}(t)$  folgt durch Abziehen der Beobachtergleichung von der Systemgleichung die Fehlergleichung:

$$
\dot{\vec{e}}(t) = \dot{\vec{x}}(t) - \dot{\dot{\vec{x}}}(t) = A(\vec{x}(t) - \hat{\vec{x}}(t)) + H(\vec{y}(t) - \hat{\vec{y}}(t)) = = (A + HC)(\vec{x}(t) - \hat{\vec{x}}(t)) = (A + HC)\vec{e}(t)
$$

Das zur Fehlergleichung adjungierte System ist (auf Grund der Matrizen-Gleichung  $(MN)^T = N^T M^T$ :

 $\dot{\vec{e}}(t) = (A^T - C^T(-H^T))\vec{\vec{e}}(t)$ 

Dieses System ist steuerbar (vgl. Folgerung Kapitel 3).

Bestimmt man mittels der Polvorgabemethode eine Matrix F so dass die Eigenwerte der Matrix  $(A^T - C^T F)$  alle in der linken Halbebene der komplexen Zahlenebene liegen, so liegen auch die Eigenwerte der Matrix ( $A-F<sup>T</sup>C$ ) ebenfalls in dieser Halbebene (denn für quadratische Matrizen gilt:  $M$  und  $M<sup>T</sup>$  haben die gleichen Eigenwerte).

Damit erfullt die Zeitentwicklung des Fehlers die Bedingung: lim ¨  $t\rightarrow\infty$  $| \vec{e}(t) | = 0.$ 

Setze:  $H = -F^T$ .

Je negativer die Realteile der Eigenwerte der Matrix  $(A^T - C^T F)$  gewählt werden, desto schneller klingt der Fehler  $| \vec{e}(t) |$  ab. //

### 8.1 Führungsgrößen-Vorfilter

Durch Rückkoppelung  $\vec{u} = F\vec{x}$  kann nicht ausgeschlossen werden, dass für große Zeiten (im Grenzfall  $t \to \infty$ ) die Führungsgröße von der Ausgangsgröße  $\vec{y}(\infty)$  abweicht.

Mit dem Ansatz  $\vec{u}(t) = F\vec{x}(t) + \vec{v}(t)$  ist eine Gewichtung der neuen Führungsgröße  $\vec{v}(t)$  möglich.

Fordert man, dass im stationären Zustand für  $\dot{\vec{x}} = \vec{0}$ , die Führungsgröße  $\vec{v}(\infty)$  gleich der Ausgangsgröße  $\vec{v}(\infty)$  sein soll, so erhält man die folgende Bedingung zur Berechnung des Vorfilters G:

$$
\vec{0} = \dot{\vec{x}}(t) = A\vec{x}(t) + B(F\vec{x}(t) + G\vec{v}(t)), \quad \vec{y}(t) = C\vec{x}(t).
$$

Aus diesen Bedingungen folgt für  $t = \infty$ :

 $\vec{0} = A\vec{x}(\infty) + B(F\vec{x}(\infty) + G\vec{v}(\infty))$  bzw.  $\vec{x}(\infty) = -(A + BF)^{-1}BG\vec{v}(\infty)$ und

 $\vec{y}(\infty) = -C(A + BF)^{-1}BG\vec{v}(\infty)$ Damit  $\vec{y}(\infty) = \vec{v}(\infty)$  gilt, ist notwendig:  $G = -[C(A + BF)^{-1}B]^{-1}$ 

Für ein SISO-System ist G eine skalare Größe, die existiert, falls  $(A + BF)$ invertierbar ist und  $-C(A + BF)^{-1}B \neq 0$  gilt.

### 8.2 Nulldynamik

Viele Systeme haben ein internes dynamisches Verhalten, das nach außen nicht sichtbar wird. Für nichtlineare Systeme definiert Helmut Schwarz: Definition: Der durch Zustandsrückführung unbeobachtbar zu machende Systemanteil heißt Nulldynamik des Systems.

Die Untermannigfaltikeit  $\mathcal{Z}^*$  im Zustandsraum  $\mathcal{R}^n$  heißt Nulldynamik-Mannigfaltigkeit zum System

$$
\dot{\vec{x}}(t) = a(\vec{x}(t)) + B(\vec{x}(t))\vec{u}(t), \vec{y}(t) = c(\vec{x}(t))
$$

falls folgende Bedingungen erfüllt sind:

- (I)  $c(\vec{x}) = 0$  für alle  $\vec{x} \in \mathcal{Z}^*$ .
- (II) Zu jeder Kurve  $\vec{x}(t)$  in  $\mathcal{Z}^*$  gibt es ein  $\vec{u}^*(\vec{x}(t)) = \vec{u}(t)$  mit  $a(\vec{x}(t)) + B(\vec{x}(t))\vec{u}(t)$  ist tangential zu  $\mathcal{Z}^*$ .
- (III)  $\mathcal{Z}^*$  ist maximal bezüglich der Eigenschaften (I) und (II).

Für lineare zeitinvariante Systeme  $\dot{\vec{x}}(t) = A\vec{x}(t) + B\vec{u}(t)$ ,  $\vec{y}(t) = C\vec{x}(t)$ und  $B = (\vec{b}_1, \ldots, \vec{b}_p), C^T = (\vec{c}_1, \ldots, \vec{c}_q)$  mit  $\vec{b}_i, \vec{c}_j \in \mathcal{R}^n$ bedeutet diese Definition:

 $\mathcal{Z}^* = \{\vec{x} \in \mathcal{R}^n \mid \langle \vec{c}_i, \vec{x} \rangle = 0 \text{ für } i = 1, \dots, q \text{ und } A\vec{x} \in span\{\vec{b}_1, \dots, \vec{b}_p\}\}.$  $\mathcal{Z}^*$  ist damit ein linearer Unterraum des  $\mathcal{R}^n$ . Das lineare zeitinvariante System hat eine **stabile Nulldynamik** falls es unter der Bedingung  $\vec{x}(t) \in \mathcal{Z}^*$ stabil ist, d.h. aus  $\vec{y}(t) \equiv \vec{0}$  und  $\vec{u}(t)$  beschränkt folgt:  $\vec{x}(t) \rightarrow \vec{0}$  für  $t \rightarrow \infty$ .

### 8.3 Störbeobachter

Der Beobachter soll zusätzlich zu den Systemzuständen auch externe Störungen erfassen, die auf die Strecke einwirken.

Das Modell

 $\vec{x}(t) = A\vec{x}(t) + B\vec{u}(t), \quad \vec{y}(t) = C\vec{x}(t)$ wird dazu um die Störung  $z(t)$  erweitert, wobei  $\vec{\rho}z(t)$  den Einfluss der Störung  $z(t)$  auf den Zustandsvektor  $\vec{x}(t)$  beschreibt. D.h. wir betrachten die Systemgleichungen:

$$
\begin{pmatrix}\n\dot{\vec{x}}(t) \\
\dot{z}(t)\n\end{pmatrix} = \begin{pmatrix}\nA & \vec{\rho} \\
\vec{0}^T & 0\n\end{pmatrix} \begin{pmatrix}\n\vec{x}(t) \\
z(t)\n\end{pmatrix} + \begin{pmatrix}\nB \\
\vec{0}^T\n\end{pmatrix} \vec{u}(t)
$$
\n
$$
\vec{y}(t) = (C, 0) \begin{pmatrix}\n\vec{x}(t) \\
z(t)\n\end{pmatrix} + D\vec{u}(t)
$$
\nit, the Matrix  $A = \begin{pmatrix} A & \vec{\rho} \\ A & \vec{\rho} \end{pmatrix} = \begin{pmatrix} B \\ C \end{pmatrix} \in \mathcal{C}$ 

Mit den Matrizen  $A_z =$  $\vec{0}^T$  0 ,  $B_z =$ 0  $, C_z = (C, 0)$  und  $D_z = D$  kann dann in der üblichen Weise ein Beobachter für  $\vec{x}(t)$  und  $z(t)$ konstruiert werden, falls dieses neue System beobachtbar ist.

### 8.4 Teil-Beobachter

Beim System  $\dot{\vec{x}}(t) = A\vec{x}(t) + B\vec{u}(t)$ ,  $\vec{y}(t) = C\vec{x}(t)$  sei  $\vec{x} = \begin{pmatrix} \vec{x}_1 \\ \vec{x}_2 \end{pmatrix}$  $\vec{x}_2$  $\setminus$ , wobei die Zustände  $\vec{x}_1$  gemessen werden können und somit nur die Zustände  $\vec{x}_2$ vom Beobachter geschätzt werden müssen.

Mit der Darstellung:

$$
\begin{pmatrix}\n\dot{\vec{x}}_1 \\
\dot{\vec{x}}_2\n\end{pmatrix} = \begin{pmatrix} A_{11} & A_{12} \\
A_{21} & A_{22}\n\end{pmatrix} \begin{pmatrix} \vec{x}_1 \\
\vec{x}_2\n\end{pmatrix} + \begin{pmatrix} B_1 \\
B_2\n\end{pmatrix} \vec{u}
$$

und

$$
\vec{y} = (C_1, C_2) \left( \begin{array}{c} \vec{x}_1 \\ \vec{x}_2 \end{array} \right)
$$

gilt für die nicht gemessenen Zustände  $\vec{x}_2$ :

$$
\dot{\vec{x}}_2 = A_{22}\vec{x}_2 + A_{21}\vec{x}_1 + B_2\vec{u}
$$

Aus der Ausgangsgleichung folgt:

$$
\vec{y} = C_1 \vec{x}_1 + C_2 \vec{x}_2
$$
 bzw.  $C_2 \vec{x}_2 = \vec{y} - C_1 \vec{x}$ 

und der Ausgang des Beobachtersystems:

$$
\dot{\vec{x}}_2 = A_{22}\vec{x}_2 + A_{21}\vec{x}_1 + B_2\vec{u}
$$

liefert den Messwert:

$$
\vec{\hat{y}} = C_1 \vec{x}_1 + C_2 \vec{\hat{x}}_2
$$
 bzw.  $C_2 \vec{\hat{x}}_2 = \vec{\hat{y}} - C_1 \vec{x}$ 

Für den Fehler  $\vec{e}_2 := \vec{x}_2 - \vec{\hat{x}}_2$  erhalten wir somit, mittels der üblichen Rückführung der gemessenen Abweichung zwischen den Ausgangswerten  $\vec{y}$  und den Ausgangswerten des Beobachters $\vec{\hat{y}}$ über den Beobachterregler  $H_2$  die Fehlerfortpflanzungsgleichung:

$$
\dot{\vec{e}} = \dot{\vec{x}}_2 - \dot{\vec{x}}_2 = A_{22}\vec{e}_2 + H_2C_2\vec{e}_2 = (A_{22} + H_2C_2)\vec{e}_2
$$

Wählen wir nun  $H_2$  so, dass die Eigenwerte der Matrix  $(A_{22}+H_2C_2)$  genügend weit in der linken Halbebene liegen, so klingt der Fehler  $\vec{e}(t)$  für  $t \to \infty$ entsprechend schnell ab und der Schätzwert  $\vec{x}_2(t)$  ist dann eine gute Approximation der Zustandskomponenten  $\vec{x}_2(t)$ .

### 8.5 Ausgangsrückführung über einen Beobachter

Falls die Systemzustände nicht gemessen werden können, so kann man versuchen die Dynamik eines linearen zeitinvarianten Systems dadurch zu verbessern, indem man die Zustände mit einem Beobachter schätzt und dann die geschätzten Zustände für die Zustandsrückführung verwendet. Zunächst würde man jedoch vermuten, dass dadurch die Eigenwerte des Systems verändert werden und die Pole des rückgekoppelten Systems somit nicht mehr denen entsprechen, die mit dem Polvorgaberegler (nach Abschnitt 5) erzeugt wurden. Diese Vermutung ist jedoch unbegründet, wie der folgende Satz zeigt:

Separationssatz: Die Eigenwerte des ohne Beobachter geschlossenen Regelkreises werden durch die Einführung des Beobachters zum Schätzen der Zustände nicht verschoben. Es kommen nur die Eigenwerte des Beobachters zum System hinzu.

Die zum System hinzukommenden Eigenwerte des Beobachters sollten so gewählt werden, dass sie 'links' von den Eigenwerten des rückgekoppelten Regelkreises liegen.

# 9 Eingangs- Ausgangs- Entkoppelung

Aufgabe: Gegeben sei ein System in Zustandsnormalform (1),(2):

$$
\dot{\vec{x}} = A\vec{x} + B\vec{u} \qquad \vec{y} = C\vec{x} + D\vec{u}
$$

mit  $\vec{x} \in \mathcal{R}^n, \vec{u}, \vec{y} \in \mathcal{R}^p$ .

Gesucht ist ein Rückkoppelungsgesetz  $\vec{u} = F\vec{X} + G\vec{v}$  mit  $\vec{v} \in \mathcal{R}^p$ , so dass  $v_i$ nur auf  $y_i$  wirkt  $(i = 1, \ldots, p)$ .

 $L$ ösung:

$$
\text{Sei } C = \begin{pmatrix} c_1 \\ c_2 \\ c_3 \\ \vdots \\ c_p \end{pmatrix}, D = \begin{pmatrix} d_1 \\ d_2 \\ d_3 \\ \vdots \\ c_p \end{pmatrix} \text{mit } c_i^T \in \mathcal{R}^n, d_i^T \in \mathcal{R}^p
$$

Für  $(i = 1, ..., p)$  bestimme  $e_i$  und  $a_i^*$  nach dem folgenden **Algorithmus**:

- (I) Bestimme k ab dem  $y_i^{(k)}$  $\tilde{u}_i^{(k)}(t) \text{ direkt von } \vec{u}(t) \text{ beeinflusst wird:}$  $k = 0$
- IF  $d_i \neq (0, ..., 0)$  THEN Return  $(k; e_i = d_i; a_i^* = c_i)$ ELSE WHILE  $(c_i A^k B \equiv (0))$  and  $(k \leq n)$  Do  $k = k + 1$  ENDWHILE
- IF (k=n) THEN RETURN ' $c_i$  nicht beeinflussbar, keine Entkoppelung möglich!' ELSE RETURM  $(k_i = k; e_i = c_i A^k B; a_i^* = c_i A^{k+1})$

### (II) Berechnung des Rückkoppelungsgesetzes:

Definiere die Matrizen: 
$$
E = \begin{pmatrix} e_1 \\ e_2 \\ e_3 \\ \vdots \\ e_p \end{pmatrix}, A^* = \begin{pmatrix} a_1^* \\ a_2^* \\ a_3^* \\ \vdots \\ a_p^* \end{pmatrix}
$$

IF (E ist nicht invertierbar) THEN RETURN 'System nicht entkoppelbar!' ELSE RETURN (Rückkoppelungsgesetz:  $\vec{u} = -E^{-1}A^*\vec{x} + E^{-1}\vec{v}$ )

**Bemerkung:** Für  $d_i \neq (0, \ldots, 0)$  folgt aus dem Algorithmus:

$$
y_i = C_i \vec{x} \Longrightarrow \dot{y}_i = C_i \vec{x} = C_i A \vec{x} + C_i B \vec{u} \Longrightarrow
$$
  
\n
$$
\dot{y}_i = C_i A \vec{x} \Longrightarrow \ddot{y}_i = C_i A \vec{x} = C_i A^2 \vec{x} + C_i A B \vec{u} \Longrightarrow
$$
  
\n
$$
\underbrace{\sum_{C_i A B = (0)}^{C_i A B = (0)}}_{C_i A^{k_i - 1} B = (0)}
$$
  
\n
$$
y_i^{(k_i)} = C_i A^{k_i} \vec{x} \Longrightarrow y_i^{(k_i + 1)} = C_i A^{k_i} \vec{x} = C_i A^{k_i + 1} \vec{x} + C_i A^{k_i} B \vec{u} =
$$

 $= a_i^* \vec{x} + e_i \vec{u}$ 

Für  $i = 1, \ldots, p$  ergibt sich das Gleichungssystem:

$$
\begin{pmatrix} y_1^{(k_1+1)} \\ y_2^{(k_2+1)} \\ y_3^{(k_3+1)} \\ \vdots \\ y_p^{(k_p+1)} \end{pmatrix} = \begin{pmatrix} a_1^* \\ a_2^* \\ a_3^* \\ \vdots \\ a_p^* \end{pmatrix} \vec{x} + \begin{pmatrix} e_1 \\ e_2 \\ e_3 \\ \vdots \\ e_p \end{pmatrix} \vec{u}
$$

Durch Einsetzen des Rückkoppelungsgesetzes folgt:

$$
\begin{pmatrix} y_1^{(k_1+1)} \\ y_2^{(k_2+1)} \\ y_3^{(k_3+1)} \\ \vdots \\ y_p^{(k_p+1)} \end{pmatrix} = A^* \vec{x} + E(-E^{-1}A^* \vec{x} + E^{-1} \vec{v}) = A^* \vec{x} - A^* \vec{x} + \vec{v} = \begin{pmatrix} v_1 \\ v_2 \\ v_3 \\ \vdots \\ v_p \end{pmatrix}
$$

Die letzte Gleichung zeigt, dass  $v_i$  nur auf  $y_i$  wirkt, d.h. das System ist Ein-Ausgangs- entkoppelt.

# 10 Berechnung von Steuerfunktionen

In Kapitel 5 wurde ein einfaches Verfahren zur Bestimmung der Steuerbarkeit eines Systems (1),(2) angegeben, aber keine Methode zur Berechnung der Steuerungsfunktion. Eine einfache Methode bietet hierzu der Flachheitsbasierte Ansatz (nach Fliess), dessen Grundidee das folgende Beispiel aufzeigt:

Wählt man zum System  $m\ddot{y} + f(y, \dot{y}) = u$  als Ausgang  $z = y$  und als Zustand  $\vec{x} =$  $\begin{pmatrix} z \\ z \end{pmatrix}$ z˙  $\setminus$ , dann gilt:  $u = \ddot{z} + f(z, \dot{z}).$ 

Wir erkennen, dass  $\vec{x}$  und u aus  $z, \dot{z}, \dots$  algebraisch berechenbar sind.

**Definition:** Das System  $\dot{\vec{x}} = f(\vec{x}, \vec{u}), \vec{y} = h(\vec{x})$  mit  $\vec{x} \in \mathcal{R}^n$  hat einen flachen **Ausgang**,  $\vec{z} = \lambda(\vec{x})$ , falls es Funktionen:  $\Phi_x, \Phi_y, \Phi_y$  gibt, mit:  $\vec{x} = \Phi_x(\vec{z}, \vec{z}, \dots, \vec{z}^{(n-1)}), \vec{u} = \Phi_u(\vec{z}, \vec{z}, \dots, \vec{z}^{(n)}), \vec{y} = \Phi_y(\vec{z}, \vec{z}, \dots, \vec{z}^{(n-r)}).$ 

Folgerung: Ist ein System flach, dann ist es auch steuerbar. Beispiel: Das lineare System :

 $a_n y^{(n)} + a_{n-1} y^{(n-1)} + \ldots + a_1 y + a_0 y = b_0 u + b_1 u + \ldots + b_m u^{(m)}$  ist flach für  $m = 0$ , denn dann ist für  $z = y$ ,

$$
\vec{x} = \begin{pmatrix} z \\ \dot{z} \\ \vdots \\ z^{(n-1)} \end{pmatrix} \text{ und } u = \frac{1}{b_0} (a_n y^{(n)} + a_{n-1} y^{(n-1)} + \ldots + a_1 \dot{y} + a_0 y).
$$

Schon für  $m = 1$  und  $y \equiv 0$  ist dagegen  $b_0u + b_1u = 0$  nicht eindeutig auflösbar und damit nicht flach.

Definition:  $r \in \{0, 1, \ldots, n-1\}$  heißt relativer Grad des linearen Systems:

$$
\dot{\vec{x}} = A\vec{x} + \vec{b}u, \qquad y = \vec{c}^T \vec{x} \tag{12}
$$

falls gilt:  $\vec{c}^T A^{i-1} \vec{b} \equiv 0$  für  $(i = 1, \ldots, r - 1)$  und  $\vec{c}^T A^r \vec{b} \neq 0$ . **Folgerung:** Ist  $z = \vec{\lambda}^T \vec{x}$  flacher Ausgang zu (12), dann hat das System mit diesem Ausgang den relativen Grad n.

Für  $\vec{\lambda}$  muss daher (nach einer Längennormierung) gelten:

$$
\vec{\lambda}^T \underbrace{[\vec{b}, A\vec{b}, A^2\vec{b}, \dots, A^{n-1}\vec{b}]}_{\text{Steuerbarkeitsmatrix } \mathcal{C}} = (0, 0, 0, \dots, 1)
$$
\n(13)

Mittels Gleichung  $(13)$  ist es für steuerbare lineare Systeme  $(12)$  möglich, den Vektor  $\vec{\lambda} = (\mathcal{C}^{-1})^T (0, 0, 0, 0, \dots, 1)^T$  zu berechnen.

Bemerkung: Aus  $z = \vec{\lambda}^T \vec{x}$  folgt mit der Bedingung über den relativen Grad:  $\dot{z} = \vec{\lambda}^T \dot{\vec{x}} = \vec{\lambda}^T A \vec{x} + \vec{\lambda}^T \dot{\vec{b}} u = \vec{\lambda}^T A \vec{x}$  und  $z^{(i)} = \vec{\lambda}^T \vec{x}^{(i)} = \vec{\lambda}^T A^i \vec{x} + \vec{\lambda}^T A^{(i-1)} \vec{b} u = \vec{\lambda}^T A^i \vec{x}$  für  $(i = 1, \ldots, n-1)$ . Da  $\vec{\bar{x}} =$  $\sqrt{ }$  $\overline{\phantom{a}}$ z z˙ . . .  $z^{(n-1)}$  $\setminus$ den selben Rang wie  $\vec{x}$  hat, kann man das System (12)

bezüglich den Koordinaten  $\vec{\bar{x}} =$  $\sqrt{ }$  $\overline{\phantom{a}}$  $\vec{\lambda}^T$  $\vec{\lambda}^T A$ . . .  $\vec{\lambda}^T A^{n-1}$  $\setminus$  $\vec{x}$  darstellen und erhält mit

$$
T = \begin{pmatrix} \vec{\lambda}^T \\ \vec{\lambda}^T A \\ \vdots \\ \vec{\lambda}^T A^{n-1} \end{pmatrix}
$$
die Systemgleichungen:  $\dot{\vec{x}} = T^{-1}AT\vec{x} + T^{-1}\vec{b}u$ ,  $y = \vec{c}^T T \vec{x}$ 

oder ausgeschrieben für die Zustandstransformationsgleichung

(wegen 
$$
z^{(n)} = \vec{\lambda}^T A^n
$$
  

$$
Caley-Hamilton
$$
  

$$
Caley-Hamilton
$$

die Regelungsnormalform:

$$
\frac{d}{dt}\left(\begin{array}{c}z\\ \dot{z}\\ \vdots\\ z^{(n-1)}\end{array}\right)=\left(\begin{array}{cccccc}0.0&1.0&0.0&0.0&\dots&0.0&0.0\\ 0.0&0.0&1.0&0.0&\dots&0.0&0.0\\ 0.0&0.0&0.0&1.0&\dots&0.0&0.0\\ \vdots&\vdots&\vdots&\vdots&\ddots&\vdots&\vdots\\ -a_0&-a_1&-a_2&-a_3&\dots&-a_{n-2}&-a_{n-1}\end{array}\right)\left(\begin{array}{c}z\\ \dot{z}\\ \vdots\\ z^{(n-1)}\end{array}\right)+\left(\begin{array}{c}0\\ 0\\ \vdots\\ 1\end{array}\right)u
$$

 $\mathbf{Augabe}:\mathrm{Berechnung}$  einer Steuerfunktion, die für das System (12) von  $\vec{X}_0$ zur Zeit  $t = 0$  in  $\vec{X}_{\text{coll}}$  zur Zeit  $t = t_{\text{coll}}$  überführt. Lösung :

(I) Berechne  $\vec{Z}_0 = T^{-1} \vec{X}_0$  und  $\vec{Z}_{\text{coll}} = T^{-1} \vec{X}_{\text{coll}}$ . (II) Bestimme ein Polynom  $p(\tau) = \sum_{i=n+1}^{2n+1} p_i \tau^i$  mit  $p(0) = 0$  und  $p(1) = 1$ . (III) Definiere  $\vec{Z}_d(t) = \vec{Z}_0 + (\vec{Z}_{\text{coll}} - \vec{Z}_0) \sum_{i=n+1}^{2n+1} p_i(\frac{t}{t_{\text{sc}}}$  $\frac{t}{t_{\rm{soll}}})^i.$ und  $u_d(t) = a_0 z + a_1 \dot{z} + \ldots + a_{n-1} z^{(n-1)} + z^{(n)}$  mit  $z = z_{d1}$ , (der ersten Komponente des Vektors  $\vec{Z}_d(t)$ ,

dann ist  $u_d(t)$  mit  $t \in [0, t_{\text{coll}}]$  die Steuerfunktion, die  $\vec{X}_0$  zur Zeit  $t = 0$  in  $\vec{X}_{\text{coll}}$  zur Zeit  $t = t_{\text{coll}}$  überführt.

# 11 Optimal-Steuerung

Unter Optimal-Steuerung versteht man die Steuerung eines Systems bei gleichzeitiger Minimierung eines Kostenfunktionals.

### 11.1 Variationsrechnung

Aufgabe: Gegeben sei das System

$$
\dot{\vec{x}} = \vec{f}(\vec{x}, \vec{u}, t) \text{ mit der Anfangsbedingung } \vec{x}(t_0) = \vec{x}_0 \tag{14}
$$

und den Kostenfunktionen  $L(\vec{x}, \vec{u}, t)$ ,  $S(\vec{x}_e)$ .

Minimiere durch geignete Wahl der Steuerfunktion  $\vec{u}(t)$ , für fest vorgegebene Zeitwerte  $t_0, t_e$  das Kostenfunktional:

$$
I = S(\vec{x}_e, t_e) + \int_{t_0}^{t_e} L(\vec{x}, \vec{u}, t) dt
$$
 (15)

#### Lösung:

Wir betrachten ein modifiziertes Kostenfunktional

$$
I_0 = S(\vec{x}_e, t_e) + \int_{t_0}^{t_e} \{L(\vec{x}, \vec{u}, t) - \underbrace{\vec{\psi}^T[\vec{f}(\vec{x}, \vec{u}, t) - \dot{\vec{x}}]}_{\text{Strafterm für eine Verletzung der Systemgleichung}}\} dt
$$

Für  $H(\vec{x}, \vec{u}, \vec{\psi}, t) = -L(\vec{x}, \vec{u}, t) + \vec{\psi}^T \vec{f}(\vec{x}, \vec{u}, t)$  gilt:

$$
\dot{\vec{x}} = \frac{\partial H}{\partial \vec{\psi}}
$$
 und  

$$
I_0 = S(\vec{x}_e, t_e) - \int_{t_0}^{t_e} \{H(\vec{x}, \vec{u}, \vec{\psi}, t) - \vec{\psi}^T \dot{\vec{x}}\} dt
$$

Betrachtet man Grundfunktionen  $\vec{u}^*, \vec{x}^*$  und kleine Störungen  $\delta \vec{u}, \delta \vec{x}$ , so gilt für  $\vec{u} = \vec{u}^* + \delta \vec{u}$  und  $\vec{x} = \vec{x}^* + \delta \vec{x}$ :

$$
\delta I_0 = I_0(\vec{x}, \vec{u}) - I_0(\vec{x}^*, \vec{u}^*) =
$$
\n
$$
= \delta \vec{x}^T \frac{\partial S}{\partial \vec{x}}(t_e) - \int_{t_0}^{t_e} {\delta \vec{x}^T \frac{\partial H}{\partial \vec{x}}} + \delta \vec{u}^T \frac{\partial H}{\partial \vec{u}} - \vec{\psi}^T \delta \dot{\vec{x}} dt \qquad \underbrace{=}_{partial \vec{x}^T(t_e) [\frac{\partial S}{\partial \vec{x}}(t_e) + \vec{\psi}(t_e)] - \int_{t_0}^{t_e} {\delta \vec{x}^T (\frac{\partial H}{\partial \vec{x}} + \dot{\vec{\psi}}) + \delta \vec{u}^T \frac{\partial H}{\partial \vec{u}} dt}
$$

Da die Störungen  $\delta \vec{u}, \delta \vec{x}$  beliebig sind und für optimale  $\vec{u}^*, \vec{x}^*$   $\delta I_0 \equiv 0$  gelten muss, folgt:

$$
\frac{\partial H}{\partial \vec{u}} = \vec{0} \qquad \dot{\vec{\psi}} = -\frac{\partial H}{\partial \vec{x}} \qquad \vec{\psi}(t_e) = -\frac{\partial S}{\partial \vec{x}}(t_e) \tag{16}
$$

Die Lösung dieses Gleichungssystems kann in folgenden Schritten erfolgen:

- (I) Ermittle aus  $\frac{\partial H}{\partial \vec{u}} = \vec{0}: \vec{u}(\vec{x}, \vec{\psi}, t)$ .
- (II) Erzeuge aus  $\dot{\vec{x}} = \frac{\partial H}{\partial \vec{x}}$  $\frac{\partial H}{\partial \vec{\psi}}$ und  $\dot{\vec{\psi}} = -\frac{\partial H}{\partial \vec{x}}$  durch Einsetzen von  $\vec{u}(\vec{x}, \vec{\psi}, t)$  ein System gewöhnlicher Differentialgleichungen in  $\vec{x}$  und  $\vec{\psi}$ .
- (III) Löse das Differentialgleichungssystem von (II) mit den Randvorgaben:  $\vec{x}(t_0) = \vec{x}_0 \text{ und } \vec{\psi}(t_e) = -\frac{\partial S}{\partial \vec{x}}(t_e).$

# 11.2 Optimale Regelung linearer Prozesse mit quadratischen Gütekriterien

Aufgabe: Gegeben sei das System

 $\vec{x} = A\vec{x} + B\vec{u}, \quad \vec{y} = C\vec{x}, \quad \vec{x}(0) = \vec{x}_0,$ mit dem Gütekriterium

 $I=\frac{1}{2}$  $\frac{1}{2}\vec{x}^T(t_e)S\vec{x}(t_e) + \frac{1}{2}\int_0^{t_e} (\vec{x}^T(t)Q\vec{x}(t) + \vec{u}^T(t)R\vec{u}(t))dt,$ 

wobei Q und R positiv definite reelwertige (und daher auch symmetrische) Matrizen sind.

Gesucht ist eine Steuerfunktion  $\vec{u}(t)$  für  $t \in [0, t_e]$  welche I minimal macht.

Lösung: Definiere die Hamilton-Funktion:

$$
H(\vec{x}, \vec{u}, \vec{\psi}) = -\frac{1}{2}(\vec{x}^T(t)Q\vec{x}(t) + \vec{u}^T(t)R\vec{u}(t)) + \vec{\psi}^T(A\vec{x} + B\vec{u})
$$

Nach Gleichung (16) erhalten wir zunächst:

 $\frac{\partial H}{\partial \vec{u}} = \vec{0} = -R\vec{u} + B^T\vec{\psi}$  oder  $\vec{u} = R^{-1}B^T\vec{\psi}$ .

Aus dem in (9.1 (II)) angegebenen Gleichungssystem erhalten wir dann, im vorliegenden Spezialfall:

$$
\dot{\vec{x}} = \frac{\partial H}{\partial \vec{\psi}} = A\vec{x} + BR^{-1}B^T \vec{\psi}
$$
\n(17)

$$
\dot{\vec{\psi}} = -\frac{\partial H}{\partial \vec{x}} = Q\vec{x} - A^T \vec{\psi} \tag{18}
$$

mit den Randvorgaben:  $\vec{x}(t_0) = \vec{x}_0$  und  $\vec{\psi}(t_e) = -\frac{\partial(\frac{1}{2}\vec{x}^T S \vec{x})}{\partial \vec{x}}(t_e) = -S\vec{x}(t_e)$ . Dieses Gleichungssystem könnten wir nun lösen um  $\vec{\psi}$  und damit auch  $\vec{u}$  zu bestimmen. Fur große Zeitintervalle ist jedoch auch ein vereinfachter approxi- ¨ mativer Ansatz möglich:

Mit einer zunächst unbestimmten zeitabhängigen Matrix  $P(t)$  schreiben wir:  $\vec{\psi} = -P(t)\vec{x}(t)$ . Damit erhalten wir aus den Gleichungen (17) und (18):

$$
\dot{\vec{x}} = (A + BR^{-1}B^T)P\vec{x}
$$

$$
\dot{\vec{\psi}} = (Q - A^T P)\vec{x}
$$

Durch Ableiten des Ansatzes  $\vec{\psi} = P(t)\vec{x}(t)$ und dem Einsetzen der letzten beiden Gleichungen ergibt sich.

$$
(Q - ATP)\vec{x} = \dot{\vec{\psi}} = \frac{d(P\vec{x})}{dt} = \dot{P}\vec{x} + P\dot{\vec{x}} = (\dot{P} + PA + PBR^{-1}BTP)\vec{x}
$$

oder (da  $\vec{x}$  beliebig sein kann):

$$
\dot{P} + PA + A^T P + PBR^{-1}B^T P - Q = 0
$$

Wegen  $\vec{\psi}(t_e) = -P(t_e)\vec{x}(t_e)$  und  $\vec{\psi}(t_e) = -S\vec{x}(t_e)$  folgt  $P(t_e) = S$  und damit lim<sub>t→∞</sub>  $P(t) = 0$ . Für große t wird daher  $P(t)$  fast zeitunabhängig und wir erhalten das Gleichungssystem:

$$
PA + ATP + PBR-1BTP - Q = 0
$$

zur Bestimmung von  $P$  für das Rückkoppelungsgesetz:

$$
\vec{u}(t) = R^{-1}B^T P \vec{x}(t).
$$

# 12 Aufgaben

### Aufgabe 1:

Für  $\vec{x} \in \mathcal{R}^3$ ,  $u \in \mathcal{R}$  gelte die Gleichung:

$$
\dot{\vec{x}} = A\vec{x} + \vec{b}u \text{ mit } A \in \mathcal{R}^{3 \times 3}, \vec{b} \in \mathcal{R}^{3}
$$

Bekannt seien die Beziehungen:  $\int_0^{\frac{1}{3}} \exp(A(1-\tau)) \vec{b} u(\tau) d\tau =$  $\sqrt{ }$  $\overline{1}$ 1 1 0  $\setminus$  $\vert$ ,

$$
\int_{\frac{1}{3}}^{\frac{2}{3}} \exp(A(1-\tau))\vec{b}u(\tau)d\tau = \begin{pmatrix} 1\\1\\1 \end{pmatrix} \text{ und } \int_{\frac{2}{3}}^{\frac{1}{3}} \exp(A(1-\tau))\vec{b}u(\tau)d\tau = \begin{pmatrix} 0\\1\\1 \end{pmatrix}.
$$

Bestimmen Sie eine Steuerfunktion, die den Anfangswert  $\vec{x}(0)$  =  $\overline{1}$  $\theta$  $\theta$ in

den Sollwert  $\vec{x}(1) =$  $\sqrt{ }$  $\overline{1}$  $\overline{0}$ 1 1  $\setminus$  $\int$  überführt.

### Aufgabe 2:

(a) Bestimmen Sie alle Lösungen der homogenen Differentialgleichungen:

$$
\dot{\vec{x}} = \left(\begin{array}{cc} 2.0 & 4.0 \\ 0.0 & 3.0 \end{array}\right) \vec{x}, \qquad \dot{\vec{x}} = \left(\begin{array}{cc} 2.0 & 0.0 \\ 1.0 & 2.0 \end{array}\right) \vec{x}
$$

(b) Sind diese Lösungen stabil? (Begründen Sie Ihre Antwort.) (c) Welcher Wert  $\vec{x}(3)$  wird aus dem Anfangswert  $\vec{x}(0) = \begin{pmatrix} 0 & 0 \\ 0 & 0 \end{pmatrix}$ 0  $\setminus$ nach der Zeit  $t = 3$  erreicht?

### Aufgabe 3:

Gegeben sei das lineare, zeitinvariante, kausale System:

$$
\dot{\vec{x}} = A\vec{x} + \vec{b}u \text{ mit } A \in \mathcal{R}^{3 \times 3}, \vec{b} \in \mathcal{R}^{3}, \vec{x} \in \mathcal{R}^{3}, u \in \mathcal{R}
$$

Durch Messung stellen Sie fest:

(I) Für 
$$
u(t) \equiv 0
$$
, Anfangszeit  $t = 0$  und Endzeit  $t = 1$ :  

$$
\vec{x}(0) = \begin{pmatrix} 1 \\ 0 \\ 0 \end{pmatrix}
$$
 wird überführt in  $\vec{x}(1) = \begin{pmatrix} 1 \\ 2 \\ 3 \end{pmatrix}$ ,

$$
\vec{x}(0) = \begin{pmatrix} 0 \\ 1 \\ 0 \\ 0 \end{pmatrix} \text{ wird überführt in } \vec{x}(1) = \begin{pmatrix} 0 \\ 2 \\ 1 \\ 1 \end{pmatrix},
$$

$$
\vec{x}(0) = \begin{pmatrix} 0 \\ 0 \\ 1 \\ 1 \end{pmatrix} \text{ wird überführt in } \vec{x}(1) = \begin{pmatrix} 0 \\ 0 \\ 5 \\ 5 \end{pmatrix}.
$$
  
**(II)** Für  $u(t) \equiv 1$ , Anfangszeit  $t = 0$  und Endzeit  $t = 1$  gilt:
$$
\vec{x}(0) = \begin{pmatrix} 1 \\ 0 \\ 0 \end{pmatrix} \text{ wird überführt in } \vec{x}(1) = \begin{pmatrix} 1 \\ 1 \\ 1 \end{pmatrix}.
$$
  
**Fragen:**

(a) In welchen Wert  $\vec{x}(2)$  wird der Anfangswert  $\vec{x}(0) =$  $\overline{1}$ 1 1 1 durch die Steuerfunktion  $u(t) \equiv 2$  für  $t \in [0, 2]$  zur Endzeit  $t = 2$  überführt?

(b) Kann eine Steuerfunktion  $u(t)$  bestimmt werden, die

$$
\vec{x}(0) = \begin{pmatrix} 0 \\ 0 \\ 0 \end{pmatrix} \text{ in } \vec{x}(4) = \begin{pmatrix} 5 \\ 5 \\ 5 \end{pmatrix} \text{ überführt?}
$$

## Aufgabe 4:

Bei einem linearen zeitinvarianten kausalen System beobachten Sie während des Zeitintervalls  $t \in [0, T]$  ein exponentielles Anwachsen des Betrags des Zustandsvektors ( $\|\vec{x}(t)\| \nearrow$ ). Können Sie daraus schließen, dass das System instabil ist?

# 13 Klausuraufgaben

Aufgabe 1: Gegeben ist das System:

$$
\begin{pmatrix}\n\dot{x}_1 \\
\dot{x}_2\n\end{pmatrix} = \begin{pmatrix}\n1 & 2 \\
-3 & -4\n\end{pmatrix} \begin{pmatrix}\nx_1 \\
x_2\n\end{pmatrix} + \begin{pmatrix}\n1 & 1 \\
1 & 1\n\end{pmatrix} \begin{pmatrix}\nu_1 \\
u_2\n\end{pmatrix}
$$
\n
$$
y = \begin{pmatrix}\n1 & 2\n\end{pmatrix} \begin{pmatrix}\nx_1 \\
x_2\n\end{pmatrix}
$$

(A): Ist dieses System:

- (a) zustandsdiagonalisierbar?
- (b) steuerbar?
- (c) beobachtbar?
- (d) normal?
- (e) Geben Sie das adjungierte System zum obigen System an.
- (f) Bestimmen sie die Beobachtbarheits-Gramsche Matrix zum obigen System.
- (g) Weisen Sie nach, dass diese Beobachtbarkeits-Gramsche Matrix positiv definit ist.

#### Aufgabe 2:

- (A) Was können Sie auf Grund der Beobachtbarkeits-Gramschen Matrix uber das System aus Aufgabe 1 aussagen? ¨
- (B) Was bedeutet die Normalität eines Systems für dessen Beobachtbarkeit?
- (C) Beschreiben Sie die Konstruktion eines Beobachters fur das System aus ¨ Aufgabe 1.
- (D) Angenommen, eine Burst-Störung wirkt auf das System aus Aufgabe 1 ein. Ist dann der Luenberger-Beobachter zur Rekonstruktion des geänderten Zustandsvektors optimal?
- (E) Ist ein steuerbares, normales und zustandsdiagonalisierbares System immer auch beobachtbar?

Aufgabe 3: Gegeben ist das System:

$$
\begin{pmatrix}\n\dot{x}_1 \\
\dot{x}_2 \\
\dot{x}_3\n\end{pmatrix} = \begin{pmatrix}\n1 & 2 & 3 \\
1 & 0 & 1 \\
3 & 2 & 1\n\end{pmatrix} \begin{pmatrix}\nx_1 \\
x_2 \\
x_3\n\end{pmatrix} + \begin{pmatrix}\n1 & 0 \\
0 & 1 \\
-1 & 0\n\end{pmatrix} \begin{pmatrix}\nu_1 \\
u_2\n\end{pmatrix}
$$
\n
$$
\begin{pmatrix}\ny_1 \\
y_2\n\end{pmatrix} = \begin{pmatrix}\n1 & 0 & 1 \\
1 & 0 & 0\n\end{pmatrix} \begin{pmatrix}\nx_1 \\
x_2 \\
x_3\n\end{pmatrix}
$$

- (A) Ist dieses System Ein-/Ausgangs-entkoppelbar?
- (B) Geben Sie ein Ein-/Ausgangsentkoppelndes Ruckkoppelungsgesetz zum ¨ obigen System an?

# 14 Lösungen der Aufgaben

## 14.1 Lösung von Aufgabe 1

Der Lösungsansatz nach Gleichung (3) des Skripts ergibt mit der Eingangsfunktion  $\bar{u}(t)$ :

$$
\vec{x}(1) = \exp(A1)\vec{x}(0) + \int_0^1 \exp(A(1-\tau)B\vec{u}(\tau)d\tau
$$

Wird  $\bar{u}(t)$  definiert durch:

$$
\bar{u}(t) = \begin{cases}\n\alpha u(t) & \text{für } t \in [0, \frac{1}{3}] \\
\beta u(t) & \text{für } t \in (\frac{1}{3}, \frac{2}{3}] \\
\delta u(t) & \text{für } t \in (\frac{2}{3}, 1]\n\end{cases}
$$

so ergibt sich:

$$
\vec{x}(1) = \exp(A1)\vec{x}(0) + \int_0^{\frac{1}{3}} \exp(A(1-\tau)B\alpha u(\tau)d\tau + \int_{\frac{1}{3}}^{\frac{2}{3}} \exp(A(1-\tau)B\beta u(\tau)d\tau + \int_{\frac{2}{3}}^{\frac{1}{3}} \exp(A(1-\tau)B\delta u(\tau)d\tau
$$

oder

$$
\vec{x}(1) = \exp(A1)\vec{x}(0) + \alpha \int_0^{\frac{1}{3}} \exp(A(1-\tau)Bu(\tau)d\tau + \beta \int_{\frac{1}{3}}^{\frac{2}{3}} \exp(A(1-\tau)Bu(\tau)d\tau + \delta \int_{\frac{2}{3}}^1 \exp(A(1-\tau)Bu(\tau)d\tau)
$$

Werden die Angaben der Aufgabenstellung eingesetzt, so folgt:

$$
\begin{pmatrix} 0 \\ 1 \\ 1 \end{pmatrix} = \alpha \begin{pmatrix} 1 \\ 1 \\ 0 \end{pmatrix} + \beta \begin{pmatrix} 1 \\ 1 \\ 1 \end{pmatrix} + \delta \begin{pmatrix} 0 \\ 1 \\ 1 \end{pmatrix}
$$

Aus der letzten Gleichung folgt:  $\alpha = 0$ ,  $\beta = 0$  und  $\delta = 1$  und damit wird:

$$
\bar{u}(t) = \begin{cases}\n0 & \text{für } t \in [0, \frac{1}{3}] \\
0 & \text{für } t \in (\frac{1}{3}, \frac{2}{3}] \\
u(t) & \text{für } t \in (\frac{2}{3}, 1]\n\end{cases}
$$

### 14.2 Lösung von Aufgabe 2

### 14.2.1 Teil (a)

Die Bestimmung der Eigenwerte folgt für das erste Gleichungssystem aus der Gleichung:  $0 = det(A - \lambda I) = (2 - \lambda)(3 - \lambda)$  und ergibt:  $\lambda_1 = 2, \lambda_2 = 3$ .

Aus der Gleichung  $A\vec{e}_i = \lambda_i \vec{e}_i$  für  $i = 1, 2$  ergibt sich für  $i = 1$  das Gleichungssystem zur Bestimmung der Komponenten des Eigenvektors  $\vec{e}_1$  =  $\left( \begin{array}{c} e_{1,1} \\ e_{2,1} \end{array} \right)$  $e_{1,2}$  $\setminus$ :

 $2e_{1,1} + 4e_{1,2} = \lambda_1 e_{1,1} = 2e_{1,1}$ 

 $0e_{1,1} + 3e_{1,2} = \lambda_1e_{1,2} = 2e_{1,2}$ 

mit der Lösung  $\vec{e}_1 =$  $\left( \begin{array}{c} e_{1,1} \\ e_{2,1} \end{array} \right)$  $e_{1,2}$  $\setminus$ =  $\begin{pmatrix} 1 \end{pmatrix}$ 0  $\setminus$ und für  $i = 2$  zur Bestimmung der Komponenten des Eigenvektors  $\vec{e}_2$  =  $\left( \begin{array}{c} e_{2,1} \end{array} \right)$  $e_{2,2}$  $\setminus$ :

 $2e_{2,1} + 4e_{2,2} = \lambda_2 e_{2,1} = 3e_{2,1}$ 

 $0e_{2,1} + 3e_{2,2} = \lambda_2e_{2,2} = 3e_{2,2}$ 

mit der Lösung  $\vec{e}_2 =$  $\left( \begin{array}{c} e_{2,1} \end{array} \right)$  $e_{2,2}$  $\setminus$  $=$   $\frac{1}{2}$ 5  $\frac{4}{3}$ 1  $\setminus$ 

Die allgemeine Lösung der ersten Differentialgleichung ist somit:

$$
\vec{x}(t) = \alpha \exp(2t) \begin{pmatrix} 0 \\ 1 \end{pmatrix} + \beta \exp(3t) \frac{1}{\sqrt{5}} \begin{pmatrix} 4 \\ 1 \end{pmatrix}.
$$

mit beliebigen  $\alpha, \beta \in \mathcal{R}$ 

Zur Bestimmung der Eigenwerte für das zweite Gleichungssystem verwenden wir wieder die Gleichung:  $0 = det(A - \lambda I) = (2 - \lambda)(2 - \lambda)$  und erhalten nun jedoch nur einen Wert:  $\lambda = 2$ .

Aus der Gleichung  $A\vec{e} = \lambda \vec{e}$  ergibt sich das Gleichungssystem zur Bestimmung der Komponenten des Eigenvektors  $\vec{e} =$  $\left( \begin{array}{c} e_1 \end{array} \right)$  $e_2$  $\setminus$ :

$$
2e_1 + 0e_2 = \lambda e_1 = 2e_1
$$

 $1e_1 + 2e_2 = \lambda e_2 = 2e_2$ mit der Lösung  $\vec{e} =$  $\left( \begin{array}{c} e_1 \end{array} \right)$  $e_2$  $\setminus$ =  $\bigg($  0 1  $\setminus$ 

Da wir nur einen Eigenvektor zum System zweiter Ordnung ermitteln konnten, müssen wir zusätzlich noch einen Hauptvektor  $\vec{h}$  bestimmen. Hierzu verwenden wir die Gleichung:  $(A - \lambda I)\vec{h} = \vec{e}$ .

Mit den Werten des zweiten Gleichungssystems ergibt sich:

$$
\left( \left( \begin{array}{cc} 2 & 0 \\ 1 & 2 \end{array} \right) - 2 \left( \begin{array}{cc} 1 & 0 \\ 0 & 1 \end{array} \right) \right) \left( \begin{array}{c} h_1 \\ h_2 \end{array} \right) = \vec{e} = \left( \begin{array}{c} 0 \\ 1 \end{array} \right)
$$

Aus der letzten Gleichung ermitteln wir:  $h_1 = 1$  und  $h_2 = 0$ , d.h.:  $\vec{h} = \begin{pmatrix} 1 & 0 \\ 0 & 1 \end{pmatrix}$  $\theta$  $\setminus$ und damit erhält man:

$$
\vec{x}(t) = \alpha \exp(2t) \begin{pmatrix} 0 \\ 1 \end{pmatrix} + \beta \exp(2t) \left( t \begin{pmatrix} 0 \\ 1 \end{pmatrix} + \begin{pmatrix} 1 \\ 0 \end{pmatrix} \right).
$$

mit beliebigen  $\alpha, \beta \in \mathcal{R}$ 

#### 14.2.2 Teil (b)

Die Lösungen sind für beide Gleichungssysteme nicht stabil da sie exponentiell anwachsende Teile enthalten.

#### 14.2.3 Teil (c)

Aus der Forderung  $\vec{x}(0) = \vec{0}$  ergibt sich für das erste Gleichungssystem:

$$
\vec{x}(0) = \begin{pmatrix} 0 \\ 0 \end{pmatrix} = \alpha \exp(0) \begin{pmatrix} 1 \\ 0 \end{pmatrix} + \beta \exp(0) \begin{pmatrix} 4 \\ 1 \end{pmatrix}
$$

und damit :  $\alpha = \beta = 0$ .

Damit wird

$$
\vec{x}(3) = 0 \times \exp(2 \times 3) \begin{pmatrix} 0 \\ 1 \end{pmatrix} + 0 \times \exp(3 \times 3) \frac{1}{\sqrt{5}} \begin{pmatrix} 4 \\ 1 \end{pmatrix} = \begin{pmatrix} 0 \\ 0 \end{pmatrix}.
$$

Aus der Forderung  $\vec{x}(0) = \vec{0}$  ergibt sich für das zweite Gleichungssystem:

$$
\vec{x}(0) = \begin{pmatrix} 0 \\ 0 \end{pmatrix} = \alpha \exp(0) \begin{pmatrix} 0 \\ 1 \end{pmatrix} + \beta \exp(0) \begin{pmatrix} 0 \times \begin{pmatrix} 0 \\ 1 \end{pmatrix} + \begin{pmatrix} 1 \\ 0 \end{pmatrix} \end{pmatrix}.
$$

und damit wird wieder:  $\alpha = \beta = 0$ .

D.h.: auch in diesem Falle wird:

$$
\vec{x}(3) = 0 \times \exp(3) \begin{pmatrix} 0 \\ 1 \end{pmatrix} + 0 \times \exp(3) \begin{pmatrix} 3 \times \begin{pmatrix} 0 \\ 1 \end{pmatrix} + \begin{pmatrix} 1 \\ 0 \end{pmatrix} \end{pmatrix} = \begin{pmatrix} 0 \\ 0 \end{pmatrix}.
$$

## 14.3 Lösung von Aufgabe 3

L¨osungsansatz: ~x(t) = exp(At)~x(0) + R <sup>t</sup> 0 exp(A(t − τ )B~u(τ )dτ . Fur ¨ t = 1, ~x(0) = 1 0 0 ,~x(1) = 1 2 3 und ~u(t) <sup>≡</sup> 0 ergibt der L¨osungsansatz: 1 2 3 = exp(1A) 1 0 0 (19)

Analog folgt aus den weiteren Angaben über Messungen für  $t = 1$  und  $\vec{u} \equiv 0$ :

$$
\begin{pmatrix} 0 \\ 1 \\ 2 \end{pmatrix} = \exp(1A) \begin{pmatrix} 0 \\ 1 \\ 0 \end{pmatrix}
$$
 (20)

und

$$
\begin{pmatrix} 0 \\ 0 \\ 5 \end{pmatrix} = \exp(1A) \begin{pmatrix} 0 \\ 0 \\ 1 \end{pmatrix}
$$
 (21)

und damit:

$$
\begin{pmatrix} 1 & 0 & 0 \ 2 & 2 & 0 \ 3 & 1 & 5 \end{pmatrix} = \exp(1A) \begin{pmatrix} 1 & 0 & 0 \ 0 & 1 & 0 \ 0 & 0 & 1 \end{pmatrix} = \exp(1A). \tag{22}
$$

Für  $t = 1$  und  $\vec{u} \equiv 1$  ergibt der Lösungsansatz:

$$
\begin{pmatrix} 1 \\ 1 \\ 1 \end{pmatrix} = \exp(1A) \begin{pmatrix} 1 \\ 0 \\ 0 \end{pmatrix} + \int_0^1 \exp(a(1-\tau))B1 d\tau = \begin{pmatrix} 1 \\ 2 \\ 3 \end{pmatrix} + \int_0^1 \exp(a(1-\tau))B1 d\tau
$$

und damit folgt:

$$
\int_0^1 \exp(a(1-\tau))B1d\tau = \begin{pmatrix} 1\\1\\1 \end{pmatrix} - \begin{pmatrix} 1\\2\\3 \end{pmatrix} = \begin{pmatrix} 0\\-1\\-2 \end{pmatrix}
$$
 (23)

### Berechnung zu Teil (a):

Auf Grund des Lösungsansatzes gilt:

$$
\vec{x}(2) = \exp(A2)\begin{pmatrix} 1\\1\\1 \end{pmatrix} + \int_0^2 \exp(A(2-\tau))B2d\tau =
$$

$$
= \exp(1A) \exp(1A) \begin{pmatrix} 1 \\ 1 \\ 1 \end{pmatrix} + 2 \int_0^1 \exp(A(2-\tau))B d\tau + 2 \int_1^2 \exp(A(2-\tau))B d\tau =
$$
  
=  $\exp(1A) \exp(1A) \begin{pmatrix} 1 \\ 1 \\ 1 \end{pmatrix} + 2 \exp(1A) \int_0^1 \exp(A(1-\tau))B d\tau + 2 \int_0^1 \exp(A(1-\bar{\tau}))B d\bar{\tau}$ 

wobei im letzten Integral  $\bar{\tau} = \tau - 1$  und  $d\bar{\tau} = d\tau$  eingesetzt wurde.

Einsetzen der Ergebnisse aus den Gleichungen für  $\exp(1A)$  und  $\int_0^1 \exp(A(1-\tau))Bd\tau$  ergibt:

$$
\vec{x}(2) = \begin{pmatrix} 1 & 0 & 0 \\ 2 & 2 & 0 \\ 3 & 1 & 5 \end{pmatrix}^2 \begin{pmatrix} 1 \\ 1 \\ 1 \end{pmatrix} + 2 \begin{pmatrix} 1 & 0 & 0 \\ 2 & 2 & 0 \\ 3 & 1 & 5 \end{pmatrix} \begin{pmatrix} 0 \\ -1 \\ -2 \end{pmatrix} + \begin{pmatrix} 0 \\ -1 \\ -2 \end{pmatrix}
$$

### Lösungsansatz zu Teil (b):

Definiere mit den zu bestimmenden Variablen  $\alpha, \beta, \delta, \gamma$ :

$$
u(t) = \begin{cases} \n\alpha & \text{für } t \in [0, 1] \\ \n\beta & \text{für } t \in (1, 2] \\ \n\delta & \text{für } t \in (2, 3] \\ \n\gamma & \text{für } t \in (3, 4] \n\end{cases}
$$

Berechne dann  $\vec{x}(4)$  analog zum Teil (a) mit dem Anfangswert  $\vec{x}(0) = \vec{0}$  und der definierten Eingangsfunktion  $u(t)$ .  $E_{\text{S}}$  ergibt sieh

$$
\vec{x}(4) = \exp(A)^4 \begin{pmatrix} 0 \\ 0 \end{pmatrix} + \alpha \exp(A)^3 \int_0^1 \exp(A(1-\tau)Bd\tau +
$$
  
+  $\beta \exp(A)^3 \int_0^1 \exp(A(1-\tau)Bd\tau + \delta \exp(A)^2 \int_0^1 \exp(A(1-\tau)Bd\tau +$   
+  $\gamma \exp(A) \int_0^1 \exp(A(1-\tau)Bd\tau$ 

Diese letzte Gleichung ist ein lineares Gleichungssystem für  $\alpha$ ,  $\beta$ ,  $\delta$ ,  $\gamma$ . Ist dieses Gleichungssystem lösbar, so können mit ihm diese Variablen gefunden werden. Ist das Gleichungssystem dagegen nicht lösbar, so ist die Steuerungsaufgabe (Teil (b)) nicht lösbar.

### 14.4 Lösung zu Aufgabe 4

Nein! Die Lösung zu einem homogenen linearen zeitinvarianten kausalen System kann von der Form sein:

 $\vec{x}(t) = \exp(-0.00001 \times t)\vec{v}_1 + \exp(-100000 \times t)\vec{v}_2$ 

mit  $\parallel \vec{v}_1 \parallel$  beliebig groß und  $\parallel \vec{v}_1 - \vec{v}_2 \parallel$  beliebig klein.

mit  $\parallel \vec{v}_1 \parallel$  beliebig groß und  $\parallel \vec{v}_1 - \vec{v}_2 \parallel$  beliebig klein.

Dieses System würde dann zunächst vom Anfangswert  $\vec{v}_1 - \vec{v}_2$ sehr stark ansteigen, bis fast zum Wert $\vec{v}_1$  und erst nach einiger Zeit langsam beginnen zum Grenzwert 0 abzufallen.

Wir würden daher zunächst vermuten, ein instabiles System zu beobachten.

# 15 Lösungen der Klausuraufgaben

## 15.1 Aufgabe 1 (a)

Bestimmung der Eigenwerte:

$$
\det(A - \lambda I) = \det\left(\begin{pmatrix} 1 & 2 \\ -3 & -4 \end{pmatrix} - \lambda \begin{pmatrix} 1 & 0 \\ 0 & 1 \end{pmatrix}\right) = \det\left(\begin{pmatrix} 1 - \lambda & 2 \\ -3 & -4 - \lambda \end{pmatrix}\right)
$$

$$
= \lambda^2 + 3\lambda + 2
$$

Damit erhalten wir die unterschiedlichen Eigenwerte:  $\lambda_{1,2} = -1, 5 \pm \sqrt{1,5^2 - 2}.$ Da diese Eigenwerte verschieden sind, ist das System zustandsdiagonalisierbar.

## 15.2 Aufgabe 1 (b)

Die Steuerbarkeits-Matrix ist:

$$
\mathcal{C} = (B, AB) = \left( \left( \begin{array}{rr} 1 & 1 \\ 1 & 1 \end{array} \right), \left( \begin{array}{rr} 1 & 2 \\ -3 & -4 \end{array} \right) \left( \begin{array}{rr} 1 & 1 \\ 1 & 1 \end{array} \right) \right) = \left( \begin{array}{rr} 1 & 1 & 3 & 3 \\ 1 & 1 & -7 & -7 \end{array} \right)
$$

Da die erste und die dritte Spalte dieser Matrix linear unabhängig sind, hat C den Rang 2 und damit ist das System steuerbar.

### 15.3 Aufgabe 1(c)

Die Beobachtbarkeits-Matrix des Systems ist:

$$
\mathcal{O} = \left(\begin{array}{c} C \\ CA \end{array}\right) = \left(\begin{array}{c} (1 & 2) \\ (1 & 2)A \end{array}\right) = \left(\begin{array}{c} (1 & 2) \\ (1 & 2) \begin{pmatrix} 1 & 2 \\ -3 & -4 \end{pmatrix} \end{array}\right) = \left(\begin{array}{cc} 1 & 2 \\ -5 & -6 \end{array}\right)
$$

Da die Matrix O vollen Rang hat, ist das System beobachtbar.

### 15.4 Aufgabe 1 (d)

Es gilt:

$$
AA^{T} = \begin{pmatrix} 1 & 2 \\ -3 & -4 \end{pmatrix} \begin{pmatrix} 1 & -3 \\ 2 & -4 \end{pmatrix} = \begin{pmatrix} 5 & -11 \\ -11 & 25 \end{pmatrix}
$$

und

$$
A^T A = \begin{pmatrix} 1 & -3 \\ 2 & -4 \end{pmatrix} \begin{pmatrix} 1 & 2 \\ -3 & -4 \end{pmatrix} = \begin{pmatrix} 10 & 14 \\ 14 & 20 \end{pmatrix}
$$

Da die beiden Ergebnisse verschieden sind, ist das System nicht normal.

15.5 Aufgabe 1 (e)

$$
\begin{pmatrix}\n\dot{x}_1 \\
\dot{x}_2\n\end{pmatrix} = \begin{pmatrix}\n1 & -3 \\
2 & -4\n\end{pmatrix} \begin{pmatrix}\nx_1 \\
x_2\n\end{pmatrix} + \begin{pmatrix}\n1 \\
2\n\end{pmatrix} u
$$
\n
$$
\begin{pmatrix}\ny_1 \\
y_2\n\end{pmatrix} = \begin{pmatrix}\n1 & 1 \\
1 & 1\n\end{pmatrix} \begin{pmatrix}\nx_1 \\
x_2\n\end{pmatrix}
$$

### 15.6 Aufgabe 1(f)

Da die Eigenwerte der Matrix A negative Realteile haben (vgl. 1(a)) kann die Beobachtbarkeits-Gramsche Matrix Q zur Bestimmung der Beobachtbarkeit des Systems verwendet werden.

Die Matrix Q wird berechnet aus der Gleichung:  $A^T Q + Q A = -C^T C$ . Für das betrachtete System bedeutet diese Gleichung:

$$
\begin{pmatrix} 1 & -3 \ 2 & -4 \end{pmatrix} \begin{pmatrix} q_1 & q_2 \ q_2 & q_3 \end{pmatrix} + \begin{pmatrix} q_1 & q_2 \ q_2 & q_3 \end{pmatrix} \begin{pmatrix} 1 & 2 \ -3 & -4 \end{pmatrix} = -\begin{pmatrix} 1 \ 2 \end{pmatrix} (12) = \begin{pmatrix} -1 & -2 \ -2 & -4 \end{pmatrix}
$$

Koeffizientenvergleich ergibt für die Elemente in den Positionen  $i, j = 1, 1$ ,  $i, j = 1, 2$  bzw.  $i, j = 2, 1$  und  $i, j = 2, 2$  die folgenden Gleichungen:

$$
2q_1 - 6q_2 = -1 \tag{24}
$$

$$
2q_1 - 3q_2 - 3q_3 = -2 \tag{25}
$$

$$
4q_2 - 8q_3 = -4 \tag{26}
$$

Gleichung (2) - Gleichung (1) ergibt  $3q_2 - 3q_3 = -1$  d.h.:  $q_2 = q_3 - \frac{1}{3}$ Eingesetzt in Gleichung (3) ergibt dies:  $-4q_3 - \frac{4}{3} = -4$  d.h.:  $q_3 = 1 - \frac{1}{3} = \frac{2}{3}$ Gleichung (3) ergibt damit:  $q_2 = 2q_3 - 1 = \frac{1}{3}$ und Gleichung (1) ergibt:  $q_1 = 3q_2 - 1 = \frac{1}{2}$ .

## 15.7 Aufgabe 1(g)

Es gilt:

$$
(v_1, v_2) \left( \frac{1}{2} \frac{1}{3} \frac{1}{3} \right) \left( \frac{v_1}{v_2} \right) = \frac{1}{2} v_1^2 + \frac{2}{3} v_1 v_2 + \frac{2}{3} v_2^2 = \frac{2}{3} (\frac{v_1}{2} + v_2)^2 + \frac{5}{6} v_1^2
$$

Der letzte Ausdruck ist immer größer oder gleich 0. Damit der Ausdruck gleich 0 ist, muss gelten:  $v_1 = 0$  und  $v_2 = 0$ .

**Bemerkung:** Für  $C = (1, 1)$  wäre das System nicht beobachtbar. Man erhält in diesem Falle analog zur obigen Rechnung (Lösung 1(f)):  $Q = \frac{1}{4}$ 4  $\left(\begin{array}{cc} 1 & 1 \\ 1 & 1 \end{array}\right)$ und

$$
(v_1, v_2)
$$
 $\begin{pmatrix} \frac{1}{4} & \frac{1}{4} \\ \frac{1}{4} & \frac{1}{4} \end{pmatrix}$  $\begin{pmatrix} v_1 \\ v_2 \end{pmatrix} = \frac{1}{4} (v_1^2 + 2v_1v_2 + v_2^2) = \frac{1}{4} (v_1 + v_2)^2$ 

Auch hier ist der letzte Ausdruck immer größer oder gleich 0 aber er ist auch Null für  $v_1 = -v_2 \neq 0$  d.h hier ist Q nicht positiv definit sondern nur semi definit.

### 15.8 Aufgabe 2(a)

Ist das System stabil und ist die Beobachtbarkeits-Gramsche Matrix Q positiv definit, so ist das System beobachbar. Die Größe der Eigenwerte der Matrix Q entspricht der Größenordnung, mit der die entsprechenden Eigenmoden des Systems nach außen sichtbar werden.

### 15.9 Aufgabe 2(b)

Ist das System normal, so stehen die Lösungen, die zu den entsprechenden Eigenwerten gehören senkrecht aufeinander. Es ist dann keine Kompensation zwischen den zu unterschiedlichen Eigenwerten gehörenden Lösungsanteilen möglich. Dies hat zur Folge, dass es nicht möglich ist, dass eine Lösung die zunächst über einen langen Zeitraum beständig fällt, später wieder anwächst. Aus der Beobachtung des Anfangsverhaltens kann somit auf das Systemverhalten geschlossen werden.

### 15.10 Aufgabe 2(c)

- Test der Beobachtbarkeit. Ist das System nicht beobachtbar, so ist kein Beobachter konstruierbar.
- Aufstellen des adjungierten Systems.
- Da das entstehende System ein SISO-System ist, ist keine Überführung in ein SISO-System notwendig.
- Berechnung der Koeffizienten des charakteristischen Polynoms zum (adjungierten) System.
- Überführung des Systems in die Regelungsnormalform und Berechnung der zugehörigen Ahnlichkeits-Transformationsmatrix T.
- Berechnung der Koeffizienten  $\bar{a}_i$  des charakteristischen Polynoms zu den gewünschten Beobachterpolen.
- Berechnung der Komponenten des Vektors  $\vec{F}$  mit  $\bar{F}_i = a_{i-1} \bar{a}_{i-1}$ .
- Berechne  $\vec{F} = \vec{F} T^{-1}$ .
	- $H = -\vec{F}^T$  ist der gesuchte Luenberger Beobachterregler.

# 15.11 Aufgabe  $2(d)$

Nein! Ein Luenbergerbeobachter benötigt immer einige Zeit um nach einer Burst-Störung den Schätzfehler klein zu machen. Eine direkte Beobachtung könnte dagegen mit einem beliebig kleinen Zeitverzug eine genaue Zustandsschätzung liefern.

# 15.12 Aufgabe 2(e)

Nein! Wählt man zu einer beliebigen steuerbaren normalen (und damit zustandsdiagonalisierbaren) Zustandstransformationsgleichung eine Ausgangsgleichung mir  $C = 0$  so wäre das entstehende System nicht beobachtbar.

## 15.13 Aufgabe 3(a)

Prüfung zur Ansteuerbarkeit des Ausgangs  $y_1$ :

$$
y_1 = \begin{pmatrix} 1 & 0 & 1 \end{pmatrix} \begin{pmatrix} x_1 \\ x_2 \\ x_3 \end{pmatrix}
$$

Ableiten und Einsetzen der Zustandstransformationsgleichung ergibt:

$$
\dot{y}_1 = (1 \quad 0 \quad 1) \begin{pmatrix} \dot{x}_1 \\ \dot{x}_2 \\ \dot{x}_3 \end{pmatrix} = (1 \quad 0 \quad 1) \begin{pmatrix} 1 & 2 & 3 \\ 1 & 0 & 1 \\ 3 & 2 & 1 \end{pmatrix} \begin{pmatrix} x_1 \\ x_2 \\ x_3 \end{pmatrix} + (1 \quad 0 \quad 1) \begin{pmatrix} 1 & 0 \\ 0 & 1 \\ -1 & 0 \end{pmatrix} \begin{pmatrix} u_1 \\ u_2 \end{pmatrix} = (4 \quad 4 \quad 4) \begin{pmatrix} x_1 \\ x_2 \\ x_3 \end{pmatrix} + (0 \quad 0) \begin{pmatrix} u_1 \\ u_2 \end{pmatrix}
$$

Erneutes Ableiten ergibt:

$$
\ddot{y}_1 = (4 \quad 4 \quad 4) \begin{pmatrix} \dot{x}_1 \\ \dot{x}_2 \\ \dot{x}_3 \end{pmatrix} = (4 \quad 4 \quad 4) \begin{pmatrix} 1 & 2 & 3 \\ 1 & 0 & 1 \\ 3 & 2 & 1 \end{pmatrix} \begin{pmatrix} x_1 \\ x_2 \\ x_3 \end{pmatrix} + (4 \quad 4 \quad 4) \begin{pmatrix} 1 & 0 \\ 0 & 1 \\ -1 & 0 \end{pmatrix} \begin{pmatrix} u_1 \\ u_2 \end{pmatrix} =
$$
  
= (16 \quad 8 \quad 16) \begin{pmatrix} x\_1 \\ x\_2 \\ x\_3 \end{pmatrix} + (0 \quad 4) \begin{pmatrix} u\_1 \\ u\_2 \end{pmatrix} =Win which can exist,  $\bar{x}_1 = (16 \quad 8 \quad 16) \text{ and } \bar{x}_2 = (0 \quad 4)$ 

Wir erhalten somit:  $\bar{a}_1 = (16 \ 8 \ 16)$  und  $\bar{e}_1 = (0 \ 4)$ .

Prüfung zur Ansteuerbarkeit des Ausgangs  $y_2$ :

$$
y_2 = \begin{pmatrix} 1 & 0 & 0 \end{pmatrix} \begin{pmatrix} x_1 \\ x_2 \\ x_3 \end{pmatrix}
$$

Ableiten und Einsetzen der Zustandstransformationsgleichung ergibt:

$$
\dot{y}_1 = (1 \quad 0 \quad 0) \begin{pmatrix} \dot{x}_1 \\ \dot{x}_2 \\ \dot{x}_3 \end{pmatrix} = (1 \quad 0 \quad 0) \begin{pmatrix} 1 & 2 & 3 \\ 1 & 0 & 1 \\ 3 & 2 & 1 \end{pmatrix} \begin{pmatrix} x_1 \\ x_2 \\ x_3 \end{pmatrix} + (1 \quad 0 \quad 0) \begin{pmatrix} 1 & 0 \\ 0 & 1 \\ -1 & 0 \end{pmatrix} \begin{pmatrix} u_1 \\ u_2 \end{pmatrix} =
$$
\n
$$
= (1 \quad 2 \quad 3) \begin{pmatrix} x_1 \\ x_2 \\ x_3 \end{pmatrix} + (1 \quad 0) \begin{pmatrix} u_1 \\ u_2 \end{pmatrix}
$$
\nWir crhalton somit:  $\bar{a}_1 = (1 \quad 2 \quad 3)$  und  $\bar{a}_2 = (1 \quad 0)$ 

Wir erhalten somit:  $\bar{a}_2 = (1 \ 2 \ 3)$  und  $\bar{e}_2 = (1 \ 0)$ . Da die Matrix  $E =$  $\left( \begin{array}{c} \bar{e}_1 \end{array} \right)$  $\bar{e}_2$  $\setminus$ =  $\left(\begin{array}{cc} 0 & 4 \\ 1 & 0 \end{array}\right)$  invertierbar ist, ist das System Ein-/Ausgangs-entkoppelbar.

# 15.14 Aufgabe 3(b)

Es gilt:

$$
\ddot{y}_1 = (16 \quad 8 \quad 16) \left( \begin{array}{c} x_1 \\ x_2 \\ x_3 \end{array} \right) + (0 \quad 4) \left( \begin{array}{c} u_1 \\ u_2 \end{array} \right)
$$

und

$$
\dot{y}_2 = \begin{pmatrix} 1 & 2 & 3 \end{pmatrix} \begin{pmatrix} x_1 \\ x_2 \\ x_3 \end{pmatrix} + \begin{pmatrix} 1 & 0 \end{pmatrix} \begin{pmatrix} u_1 \\ u_2 \end{pmatrix}
$$

Mit  $G = E^{-1} = \begin{pmatrix} 0 & 1 \\ 1 & 0 \end{pmatrix}$ 1  $rac{1}{4}$  0  $\begin{pmatrix} 16 & 8 & 16 \\ 1 & 2 & 3 \end{pmatrix}$  und dem Rückkoppelungsgesetz :

$$
\begin{pmatrix} u_1 \\ u_2 \end{pmatrix} = -G\bar{A}\vec{x} + G\vec{v} = \begin{pmatrix} 0 & 1 \\ \frac{1}{4} & 0 \end{pmatrix} \begin{pmatrix} 16 & 8 & 16 \\ 1 & 2 & 3 \end{pmatrix} \begin{pmatrix} x_1 \\ x_2 \\ x_3 \end{pmatrix} + \begin{pmatrix} 0 & 1 \\ \frac{1}{4} & 0 \end{pmatrix} \begin{pmatrix} v_1 \\ v_1 \end{pmatrix}
$$

folgt:  $\ddot{y}_1 = v_1$  und  $\dot{y}_2 = v_2$ .